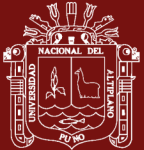

# **UNIVERSIDAD NACIONAL DEL ALTIPLANO**

# **ESCUELA DE POSGRADO**

# **MAESTRÍA EN INFORMÁTICA**

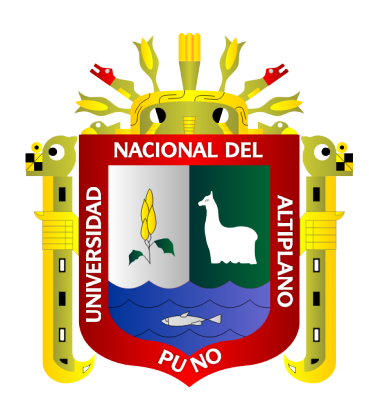

#### **TESIS**

# **APROXIMACIÓN DE LAS INTEGRALES DEFINIDAS SIMPLES Y COMPUESTAS MEDIANTE PROCESOS ESTOCÁSTICOS NUMÉRICOS**

# **PRESENTADA POR: RUPERTO ZAPANA YERBA**

# **PARA OPTAR EL GRADO ACADÉMICO DE: MAGÍSTER SCIENTIAE EN INFORMÁTICA MENCIÓN EN INFORMÁTICA EDUCATIVA**

**PUNO, PERÚ**

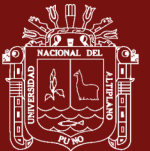

## **DEDICATORIA**

<span id="page-1-0"></span>A la divinidad eterna por darme la oportunidad de vivir, a mi familia Erika, Ramanuya, Rutmini y Prahlada por la paciencia y ayuda incondicional que siempre mostraron con mí persona ya que son parte de mi vida.

A mis amados padres Esteban y Lidia por darme una formación académica y educación completa, con el actuar que mostraron en el trascurso de sus vidas, siendo un vivo ejemplo a seguir.

ii

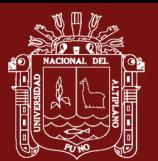

#### **AGRADECIMIENTOS**

- <span id="page-2-0"></span>- Al Estado peruano por darme la oportunidad que por derecho nos corresponde a la Educación y el perfeccionamiento profesional.
- A los docentes de la Maestría en Informática Educativa de la Escuela de Pos grado de la Universidad Nacional del Altiplano Puno, por sus concejos y sabias enseñanzas dentro de las aulas universitarias.
- Al Dr. Edgar Eloy Carpio Vargas en calidad de ser mi asesor de tesis, docente de la Facultad de Ingeniería Estadística en virtud de que me direccionó a prosperar mi trabajo de investigación.
- A los jurados, Dr. Juan Reynaldo Paredes Quispe, Dr. Percy Huata Panca, M. Sc. Ernesto Nayer Tumi Figueroa, por el valioso aporte de sus conocimientos en la presente investigación.
- A mis colegas y amigos por las sugerencias impartidas para una mejor comprensión, del presente trabajo.

iii

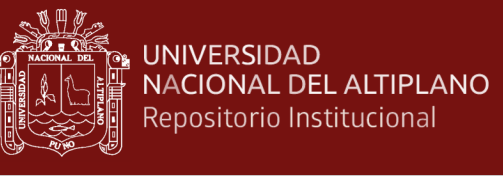

# **ÍNDICE GENERAL**

<span id="page-3-0"></span>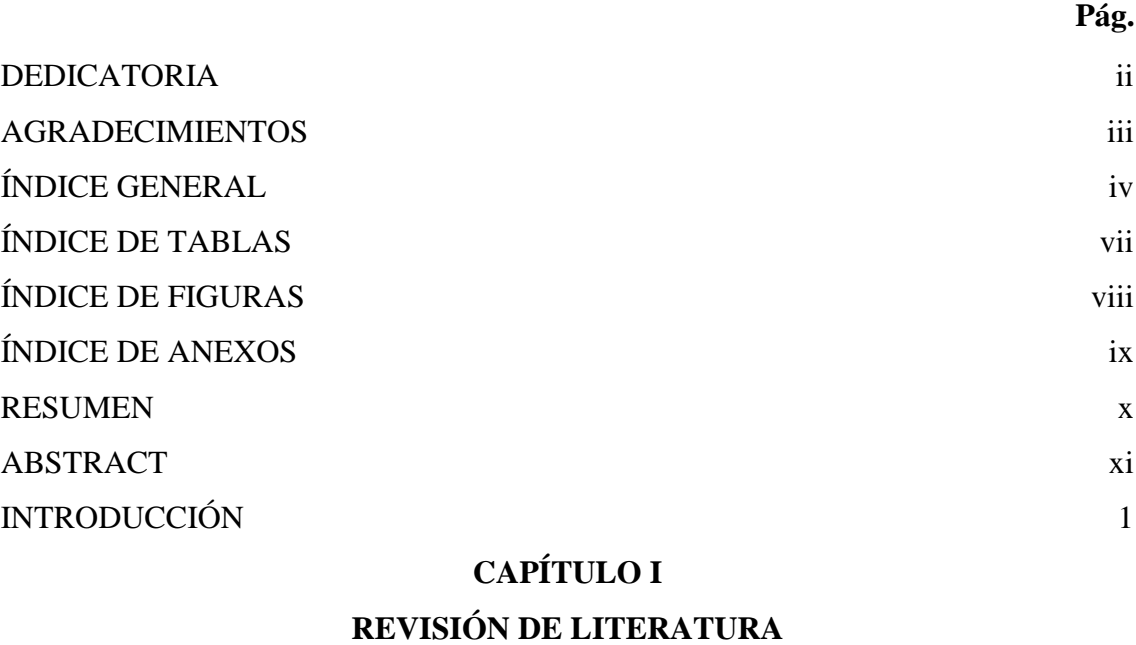

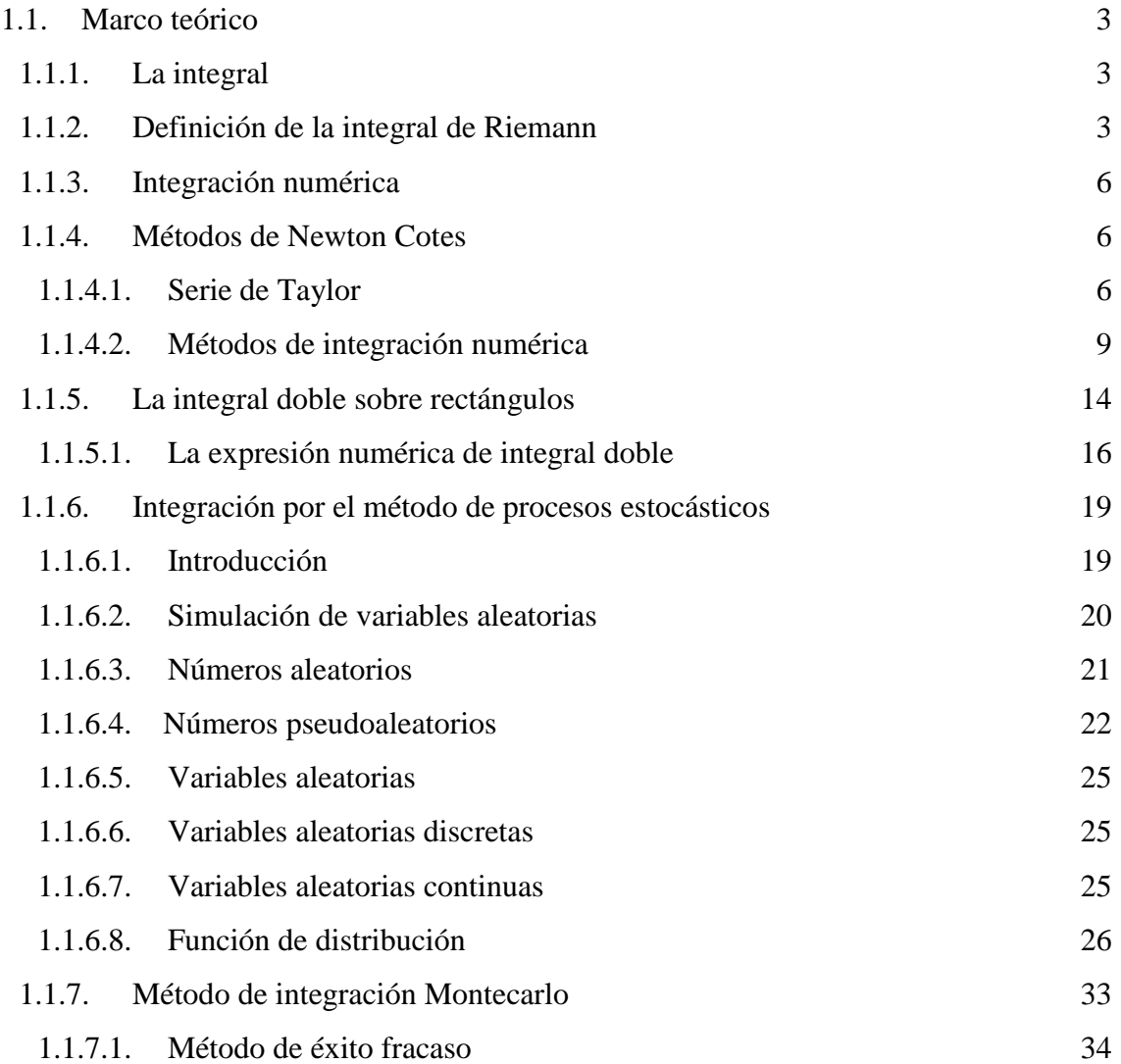

iv

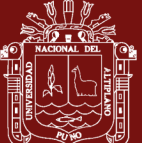

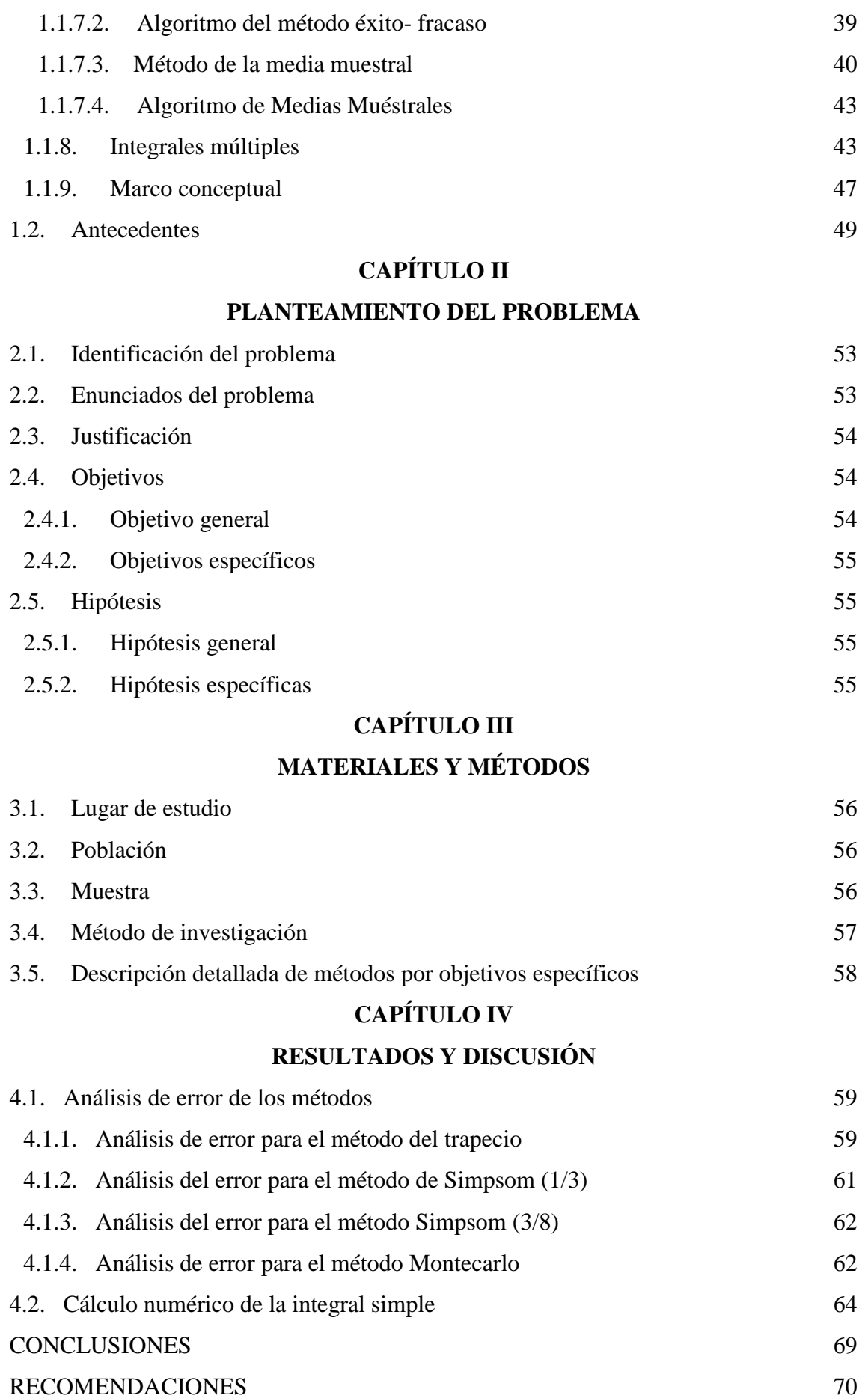

v

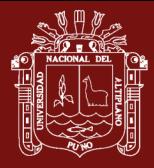

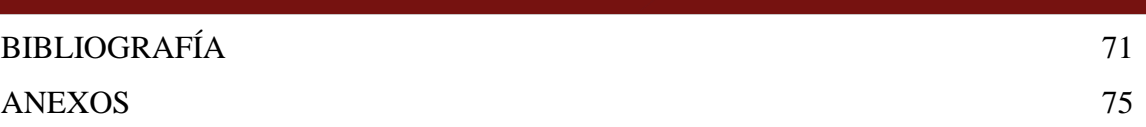

Puno, 27 de diciembre de 2019

**ÁREA:** Simulación Computacional. **TEMA:** Procesos Estocásticos.

vi

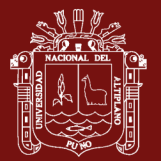

# **ÍNDICE DE TABLAS**

#### **Pág.**

<span id="page-6-0"></span>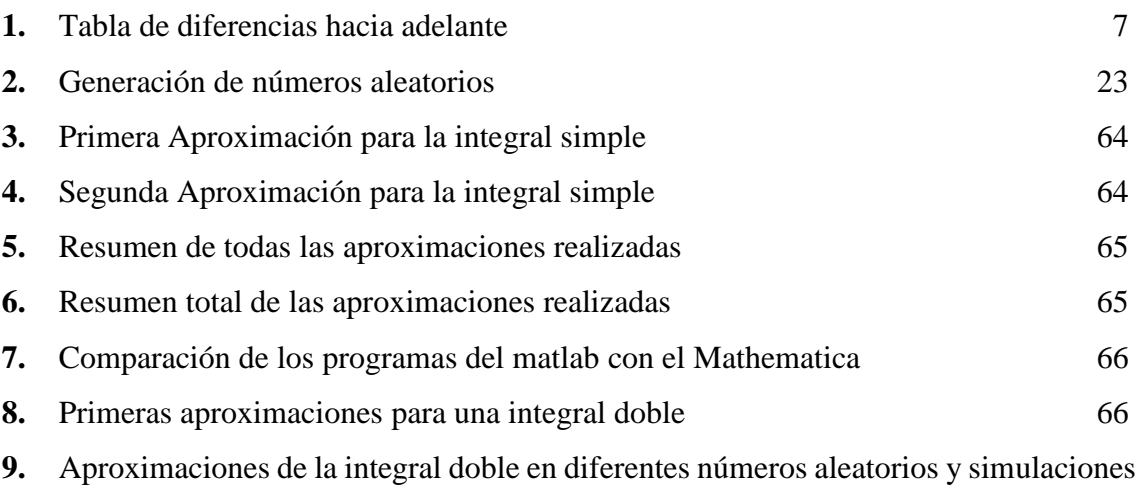

67

vii

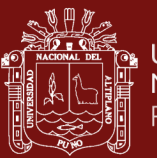

# **ÍNDICE DE FIGURAS**

**Pág.**

<span id="page-7-0"></span>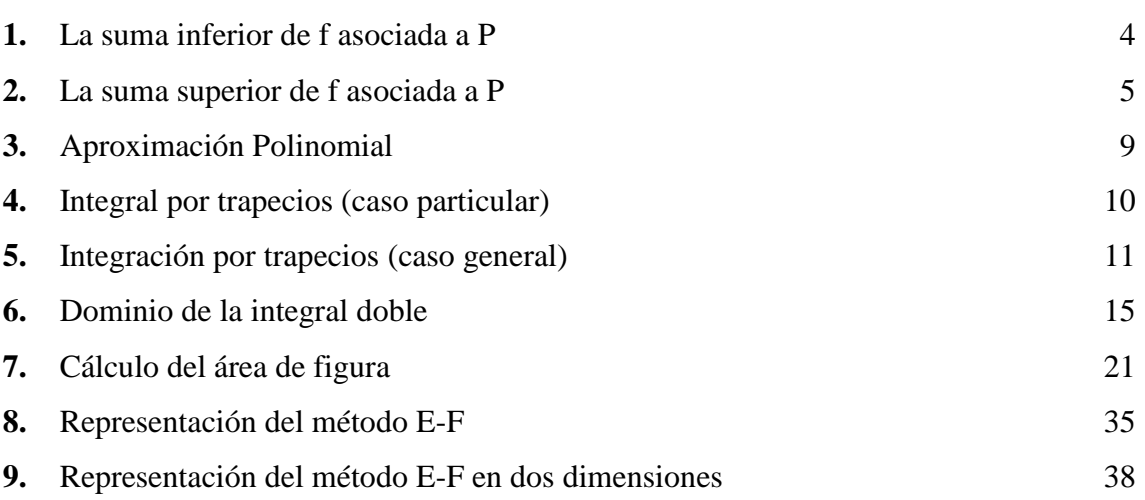

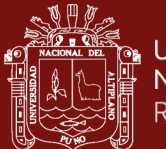

# **ÍNDICE DE ANEXOS**

<span id="page-8-0"></span>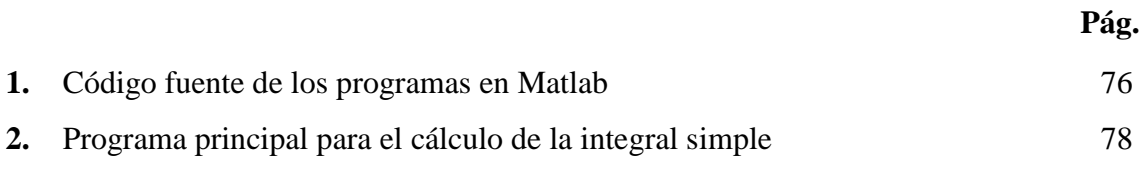

ix

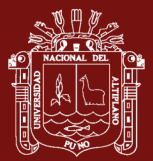

#### **RESUMEN**

<span id="page-9-0"></span>El presente trabajo de investigación se desarrolla en el laboratorio de cómputo de la carrera profesional de Ciencias Físico Matemáticas de la Facultad de ingeniería Civil y Arquitectura de la Universidad Nacional del Altiplano donde se tuvo como objetivo determinar el nivel de aproximación (error) al hacer uso de métodos de aproximación estocástica (Montecarlo) para el cálculo de las integrales definidas simples y compuestas. La metodología del trabajo es no experimental comparativa puesto que se desarrolló programas en computadora específicamente se codifica en el lenguaje de programación (Mat-Lab), para llegar a una aproximación de las integrales. Para el caso de las integrales simples concluimos que se requieren un número mayor de simulaciones y una gran cantidad de números aleatorios, para tener una aproximación adecuada, en este caso se requiere de 5000 variables aleatorias y 30 simulaciones como mínimo para que error sea mínimo, para el caso de la integrales dobles podemos concluir que se requieren menor cantidad de puntos aleatorios y una menor cantidad de simulaciones tal es así que requiere de solo 1000 variables aleatorias y 10 simulaciones para llegar a una aproximación apropiada para el cálculo de la integral compuesta, para visualizar estos resultados se tienen los programas de computación que ilustra la aproximación gráficamente con la cantidad de variables aleatorias necesarias para dicha aproximación.

**Palabras clave:** Algoritmos, aproximación, integrales definidas, procesos estocásticos y técnica Montecarlo.

x

#### **ABSTRACT**

<span id="page-10-0"></span>This research work is carried out in the computer laboratory of the professional career of Mathematical Physical Sciences of the Faculty of Civil Engineering and Architecture of the National University of the Altiplano where it was aimed to determine the level of approximation (error) when making use of stochastic approximation methods (Monte Carlo) for the calculation of simple and compound definite integrals. The methodology of the work is non-experimental comparative since computer programs were developed specifically codified in the programming language (Mat-Lab), to arrive at an approximation of the integrals. In the case of simple integrals, we conclude that a larger number of simulations and a large number of random numbers are required, in order to have an adequate approximation, in this case 5000 random variables and at least 30 simulations are required for minimum error, In the case of the double integrals, we can conclude that a smaller number of random points are required and a smaller amount of simulations is so that it requires only 1000 random variables and 10 simulations to arrive at an appropriate approximation for the calculation of the composite integral, To visualize these results, you have the computer programs that illustrate the approximation graphically with the quantity of random variables necessary for this approximation.

**Keywords:** Algorithms, definite integrals, Monte Carlo technique, proximity and stochastic processes.

xi

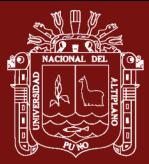

### **INTRODUCCIÓN**

<span id="page-11-0"></span>En el desarrollo del curso de cálculo integral que se imparte en las aulas universitarias tiene como primer objetivos es el de aprender métodos de solución de las integrales más simples hasta las complejas, primeramente el problema es encontrar una anti derivada que satisfaga las condiciones de integralidad donde las funciones simples tienen una solución inmediata, sin embargo las funciones compuesta estarán predispuestas a las técnica de integración donde la solución que necesariamente dan es una solución analítica, pero esto no funciona para todas las funciones , existen funciones que no son fácilmente integrables como es el caso de la integral ∫ e^(x^(-2) ) dx es por ello que se estudiaron técnica de aproximación, inicialmente fueron realizados por un Análisis Numérico exhaustivo presentando métodos de aproximación que hoy en día es conocida como métodos numéricos, posterior a ello se muestra que no es la única manera de aproximación si no que existen otras formas de aproximación y uno de ellos es precisamente el método empleando procesos estocásticos (Montecarlo).

Podemos precisar que este método es ampliamente aplicada en varias ramas de la ingeniería y aquí solo mostramos un aspecto en el quehacer educativo dentro de nuestra universidad ya que muchos cursos de métodos numéricos se imparten en aulas en varias carrera Profesionales de nuestra universidad donde nos encontramos con un problema adicional, como sería si la variable a tratar es discreta, como podríamos hacer la aproximación en este caso de las integrales, ese es el motivo a que conlleva este trabajo de dar una alternativa de solución a muchos problemas de calculo que se pueden tener en las matemáticas.

El presente estudio consta de cuatro capítulos que se presenta a continuación:

Capítulo I: Revisión de literatura; en él se presenta el marco teórico, en el que se presenta todo el acervo teórico que corresponde a las variables motivo de estudio, los antecedentes de investigación que sirve de orientación y guía de investigación.

Capítulo II: Planteamiento del problema; consta de la identificación del problema, que el investigador asume como reto para la solución del problema; por otra parte, el enunciado del problema, son preguntas de investigación; la justificación, son las razones por el cual el investigador hace referencia el motivo de investigación; Los objetivos de investigación,

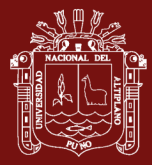

son los que orientan el proceso de investigación hacer cumplidas; las hipótesis de investigación, son supuestos de la tesis a comprobar y ser demostrados.

Capítulo III: Materiales y métodos; están compuestos por el lugar de estudio, la población, muestra de estudio, el método de investigación y la descripción detallada de métodos por objetivos específicos.

Capítulo IV: Resultados y discusión; en este apartado se llega a la conclusión del estudio, a las recomendaciones pertinentes, bibliografía y anexos.

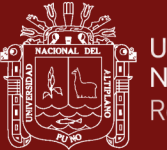

# **CAPÍTULO I**

### **REVISIÓN DE LITERATURA**

#### <span id="page-13-3"></span><span id="page-13-2"></span><span id="page-13-1"></span><span id="page-13-0"></span>**1.1. Marco teórico**

#### **1.1.1. La integral**

Empezaremos por dar algunas definiciones básicas de la teoría de integración, dado un intervalo [a,b] en R , con a≤b y consideremos una función F es una primitiva de f si:

$$
F'(x) = f(x), a \le x \le b
$$

Una observación que hace Lebesgue es de que "en el caso de las funciones continuas, hay una identidad entre las nociones de la integral y la función primitiva" Esto es el resultado de que toda función continúa es integrable en el sentido de Riemann y como consecuencia del teorema fundamental del cálculo, su integral es una primitiva.

La teoría integral de Riemann es una forma generalizada de estudiar las integrales, tratar con una clase de funciones más amplias que la de funciones continuas, por ejemplo, es suficiente que f: [a,b]→R sea monótona para que su integral de Riemann exista, sin embargo, la integral de Riemann tiene algunas debilidades, como "no todas las funciones derivables son integrables, en el sentido de Riemann"

#### <span id="page-13-4"></span>**1.1.2. Definición de la integral de Riemann**

Según Bruzal & Domínguez (2002) expone:

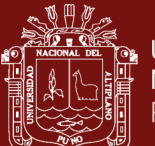

Definición 1- Una partición de un intervalo [a,b] es un conjunto finito de puntos de [a,b] que incluye a los extremos, Una partición P la denotaremos ordenando sus puntos de menos a mayor, comenzando en a y terminando en b,

$$
P = \{x_i\}_{i=0}^n \equiv \{a = x_0 < x_1 < x_2 \ldots < x_{n-1} < x_n = b\}
$$

El conjunto de las particiones de [a,b] lo expresaremos como Ρ([a,b]) una partición como la indicada divide al intervalo [a,b] en n subintervalos [x\_(i-1),x\_i ] cada uno de longitud  $x_i - x_{i-1}$ .

**Definición 2.- (Sumas de Darboux).-** Sea f una función acotada definida en  $[a, b]$ y sea  $P \in P([a, b])$  , con  $P \equiv \{a = x_0 < x_1 < x_2 \ldots < x_{n-1} < x_n = b\}$ . Sean, para cada  $i = 1, 2, \ldots, n$ 

$$
M_i = \sup\{f(x), x \in [x_{i-1}, x_i]\}
$$
  

$$
m_i = \inf\{f(x), x \in [x_{i-1}, x_i]\}
$$

La suma inferior de f asociada a P se define como

$$
S_{-}(f, P) = \sum_{i=1}^{n} m_i (x_i - x_{i-1})
$$

Y la **suma superior de asociada a P** es

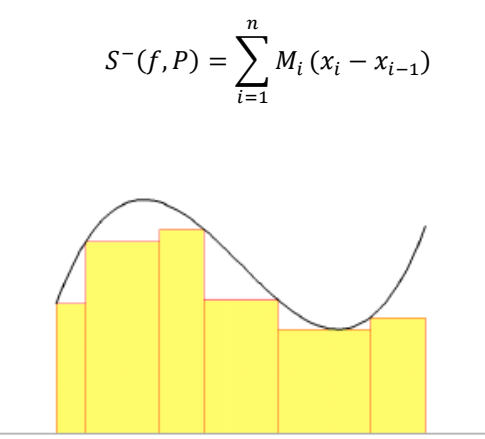

<span id="page-14-0"></span>*Figura 1.* La suma inferior de f asociada a P

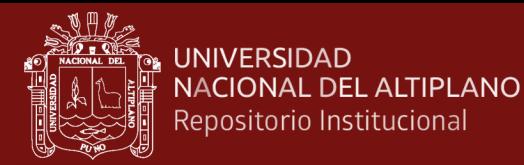

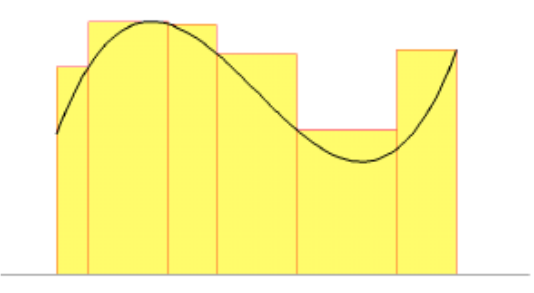

<span id="page-15-0"></span>*Figura 2.* La suma superior de f asociada a P

**Observación. <b>-** Para cualquier  $P \in P([a, b]$  tenemos que  $S_-(f, P) < S^-(f, P)$ , ya que  $m_i \leq M_i$  para cada *i*. Así mismo, poniendo

$$
M_i = \sup\{f(x): x \in [a, b]\}
$$
  

$$
m_i = \inf\{f(x): x \in [a, b]\}
$$

Se deduce que

$$
m(b-a) \leq S_{-}(f, P) \leq S^{-}(f, P) \leq M(b-a)
$$

Cualquiera que sea la partición P y por consiguiente, tanto el conjunto de las sumas superiores como el de las sumas inferiores están acotados, superiormente por  $M(b - a)$ , inferiormente por  $m(b - a)$ .

**Definición 3.**- Dado f acotado en  $[a, b]$ , se define su integral inferior en  $[a, b]$  como :

$$
\int_{a_{-}}^{b} f = \sup \{ S_{\underline{.}}(f, P) ; P \in P([a, b]) \}
$$

Y su integral superior en  $[a, b]$  como:

$$
\int_{a}^{b} f = inf\{S^-(f, P) : P \in P([a, b]\}
$$

**Observación.** Podemos especificar y decir la integral inferior y la superior son valores reales perfectamente definidos para cualquier función acotada en un intervalo cerrado y acotado. Además, se puede notar que la integral inferior es siempre menor o igual que la superior.

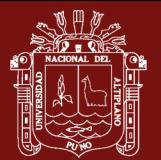

**Definición 4.-** una función f acotado en  $[a, b]$  es integrable-Riemann en  $[a, b]$  (en el sentido de darboux), o simplemente integrable, si se cumple que

$$
\int_{-a}^{b} f = \int_{a}^{-b} f
$$

En tal caso, al valor común de dichas integrales se le llama integral (de Riemann) de f en [a, b] y se escribe  $\int_a^b f$  $\int_a^b f$ .

#### <span id="page-16-0"></span>**1.1.3. Integración numérica**

En este capítulo se abordará los temas clásicos de integración definida mediante técnicas numéricas, donde utilizaremos procesos finitos que a diferencia de los métodos analíticos que son procesos infinitos, para ello se maneja un conjunto de puntos discretos y haremos pasar por ello un polinomio, para luego integrar dicho polinomio.

Los métodos de integración numérica comúnmente usados pueden clasificarse en dos grupos:

**Primero:** los métodos que emplean valores dados de la función  $f(x)$  en abscisas equidistantes los cuales son conocidos como los métodos de Newton Cotes.

**Segundo:** Aquello que utilizan valores de f(x) en abscisas desigualmente espaciadas, determinadas por ciertas propiedades de familia de polinomios ortogonales, conocidas como fórmulas de cuadratura gaussiana.

#### <span id="page-16-2"></span><span id="page-16-1"></span>**1.1.4. Métodos de Newton Cotes**

#### **1.1.4.1. Serie de Taylor**

Para empezar, estudiaremos en que consiste la aproximación por series de Taylor, el cual hace que una función sea aproximada por un polinomio en un determinado dominio de definición, en forma particular se dice que es alrededor de un punto. Así la serie de Taylor para una función f(x), en torno  $a \t x = x^*$  se trunca después del término de orden N, se expresa como:

$$
f(x) = F(x^*) + f'(x^*)h + f''(x^*)\frac{h^2}{2!} + \dots + f^N(x^*)\frac{h^N}{N!} + R_N(x)
$$

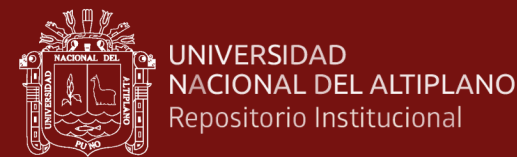

$$
= P_N(x) + R_N(x);
$$

Donde:

$$
h = x - x^*
$$
  

$$
P_N(x) = \sum_{k=0}^{N} f^k (x^*) h^k / k!
$$
  

$$
R_N(x) = f^{N+1}(\xi(x^*) \frac{h^{N+1}}{(N+1)!}
$$

Con  $\xi(x)$  que esta entre  $x \quad y \quad x^* \quad a \quad P_N(x)$  se le llama polinomio de Taylor de grado N para f(x) alrededor de  $x^*$  y a un  $R_N(x)$  se le llama el residuo (o error de truncamiento) asociado con  $P_N(x)$ .

Este polinomio será extendido a diferentes polinomios de aproximación entre ellos tenemos al polinomio de aproximación de newton hacia adelante con dominios igualmente espaciados, para ello consideremos una función  $y = f(x)$  definida en forma tabular con valores  $x_0, x_1 = x_0 + h, x_2 = x_0 + h$  $2h, ..., x_n = x_0 + nh$ 

Todos ellos igualmente espaciados entre sí (donde el incremento es h), de la variable independiente x, se conoce los correspondientes valores  $y_0$ ,  $y_1, y_2, \ldots, y_n$  de la variable independiente y expresados en una tabla se tiene:

<span id="page-17-0"></span>Tabla 1

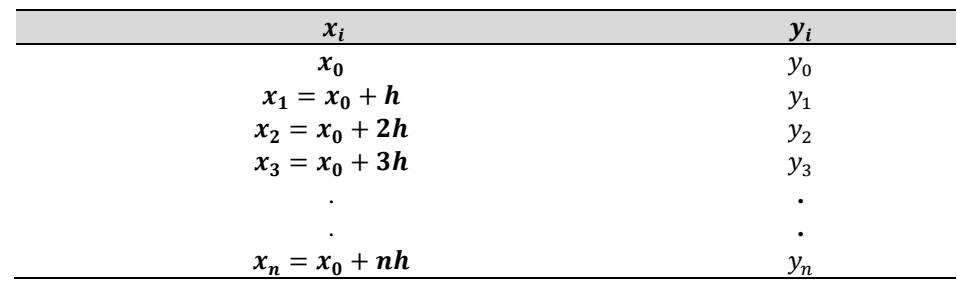

Se llama primeras diferencias hacia adelante, a las diferencias entre dos valores consecutivos de y, tenemos así las primeras diferencias hacia adelante son:

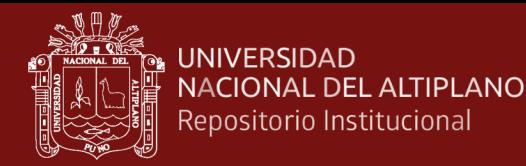

 $\Delta^0 f_i = f_i$  $\Delta^1 f_i = f_{i+1} - f_i$  $\Delta^2 f_i = \Delta f_{i+1} - \Delta f_i$  $\Delta^3 f_i = \Delta^2 f_{i+1} - \Delta^2 f_i$ … ….

$$
\Delta^k f_i = \Delta^{k-1} f_{i+1} - \Delta^{k-1} f_i
$$

Donde el polinomio de interpolación de newton hacia adelante esta dado por la expresión:

$$
P_n(x) = P_n(x_0 + sh) = \sum_{n=0}^{k} {s \choose n} \Delta^n f_0
$$

Explícitamente lo podemos expresar por:

$$
P_n(x) = P_n(x_0 + sh)
$$
  
=  $f(x_0) + s\Delta f(x_0)$   
+  $\frac{s(s-1)}{2!} \Delta^2 f(x_0) + ... + \frac{s(s-1)(s-2)...(s-(n-1))}{n!} \Delta^n f(x_0)$ 

Expresando en función de las variables dependientes se tiene:

 $P_n(x) = P_n(x_0 + sh) =$  $= y_0 + s\Delta y_0$  +  $s(s-1)$  $\frac{(n-1)}{2!}$  $\Delta^2 y_0$  + ... +  $\frac{s(s-1)(s-2)...(s-(n-1))}{n!}$  $\frac{n!}{n!} \Delta^n y_0$ 

Donde:  $x_n = x_0 + nh$   $y_n = \frac{x_n - x_0}{h}$ ℎ

La expresión dada anteriormente recibe el nombre de fórmula de interpolación de newton hacia adelante que es aplicable a los valores explícitos dados en la tabla (1). En la figura 3 tenemos una ilustración de la aproximación utilizando varios puntos de aproximación que será útil en los métodos de trapecios y Simpson.

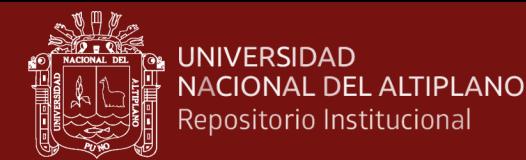

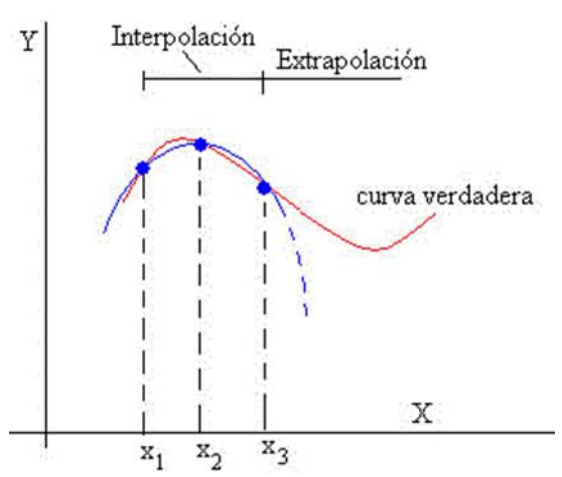

<span id="page-19-1"></span><span id="page-19-0"></span>*Figura 3.* Aproximación Polinomial (Luthe, Olivera & Schultz,1995)

#### **1.1.4.2. Métodos de integración numérica**

#### **a) Método de trapecios**

En esta parte del trabajo abordaremos la integración desde una perspectiva de newton cotes, dada la función  $y = f(x)$ , tomando en cuenta el polinomio de aproximación dado por α , que pasa por n+1 puntos pivotes para los que

 $x = x_1, x_1, x_2, \ldots, x_n$ , todos ellos igualmente espaciados. Es asi como obtenemos una aproximación de la integral,

$$
\int_{x_0}^{x_n} f(x) dx
$$

De la expresión anterior se tiene que:

$$
f(x) \cong y_0 + k\Delta y_0 + \frac{k(k-1)}{2!} \Delta^2 y_0 + \frac{k(k-1)(k-2)}{3!} \Delta^3 y_0 + \dots
$$

En donde:

$$
k = \frac{x_n - x_0}{h}
$$

Integrando esta última ecuación en el intervalo  $[x = x_0, x_{n} = x_0 + nh]$ 

$$
\int_{x_0}^{x_n} f(x) dx \cong \int_{x_0}^{x_n} \left[ y_0 + k \Delta y_0 + \frac{k(k-1)}{2!} \Delta^2 y_0 + \frac{k(k-1)(k-2)}{3!} \Delta^3 y_0 + \dots \right] dx
$$

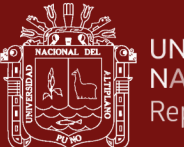

**UNIVERSIDAD** NACIONAL DEL ALTIPLANO Repositorio Institucional

> Haciendo cambio de variable  $x = x_0 + hk$  y derivando esta ecuación se tiene  $dx = hdk$  y que si  $x = x_0$  entonces  $k = 0$ ;  $si x = x_n = x_0 + nh$ ,  $k = n$  sustituyendo estos valores en la ecuación anterior:

$$
\int_{x_0}^{x_n} f(x)dx \approx \int_0^n \left[ y_0 + k \Delta y_0 + \frac{k^2 - k}{2} \Delta^2 y_0 + \frac{k^3 - 3k^2 + 2k}{6} \Delta^3 y_0 + \dots \right] h dk
$$
  
 
$$
\approx h \left[ y_0 + \frac{k^2}{2} \Delta y_0 + \frac{k^3}{6} - \frac{k^2}{4} \Delta^2 y_0 + \left( \frac{k^4}{24} - \frac{k^3}{6} + \frac{k^2}{6} \right) \Delta^3 y_0 + \dots \right]_0^n
$$

Tenemos entonces que evaluando esta primitiva en  $n \, y \, 0$ :

$$
\int_{x_0}^{x_n} f(x) dx \cong h \left[ n y_0 + \frac{n^2}{2} \Delta y_0 + \frac{n^3}{6} - \frac{n^2}{4} \Delta^2 y_0 + \left( \frac{n^4}{24} - \frac{n^3}{6} + \frac{n^2}{6} \Delta^3 y_0 \right) + \dots \right]
$$

Si solo consideramos los dos primeros valores de x es decir entre  $x_0$  y  $x_1$ donde n toma el valor de 1, n=1 se obtiene:

$$
\int_{x_0}^{x_1} f(x) dx \cong h\left(y_0 + \frac{1}{2} \Delta y_0\right)
$$

Donde  $\Delta y_0 = y_1 - y_0$  para luego tener:

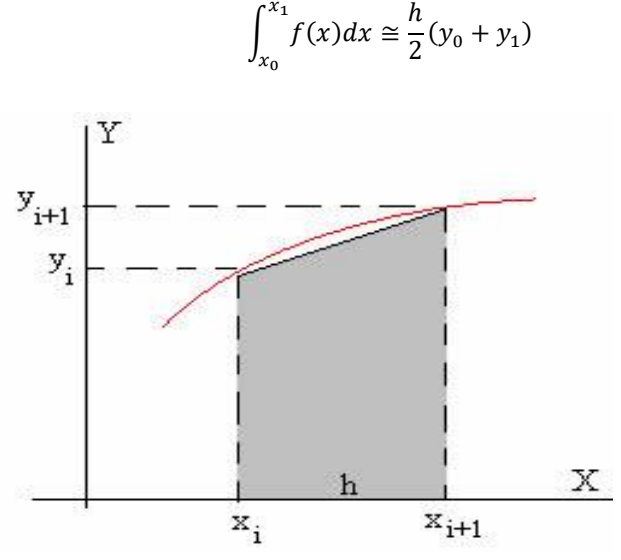

 $x_1$ 

<span id="page-20-0"></span>*Figura 4.* Integral por trapecios (caso particular)

La fórmula dada representa el área sombreada bajo la curva  $y = f(x)$ Donde los primeros puntos a tratarse son  $x = x_0$ ,  $x = x_1$  y el eje X.

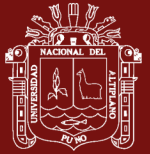

Entonces podemos extender esta idea a más puntos que siguen de nuestra

partición tendremos así:

$$
\int_{x_1}^{x_2} f(x)dx \approx \frac{h}{2}(y_1 + y_2)
$$

$$
\int_{x_2}^{x_3} f(x)dx \approx \frac{h}{2}(y_2 + y_3)
$$

. . .

. . .

 $\int f(x)dx$  $x_n$  $x_{n-1}$ ≅ ℎ  $\frac{n}{2}(y_{n-1} + y_n)$ 

Sumando esta expresión miembro a miembro se obtiene:

$$
\int_{x_{n-1}}^{x_n} f(x)dx \approx \frac{h}{2}(y_0 + y_n + 2(y_1 + y_2 + y_3 + \dots + y_{n-1})
$$

Esta última expresión es conocida como la regla de trapecios compuesta y se considera una buena aproximación.

Gráficamente podemos tener:

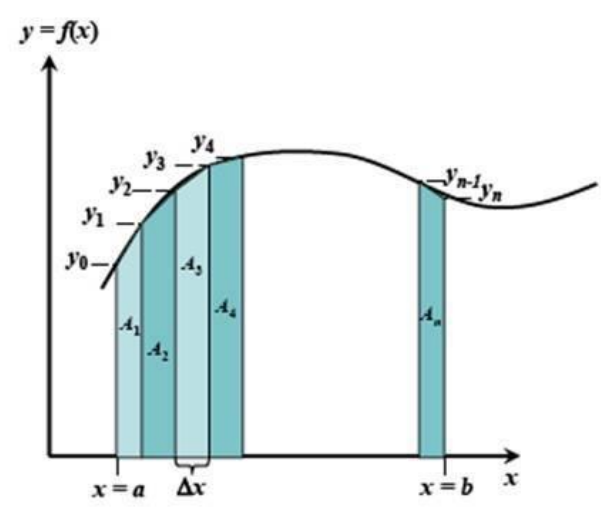

<span id="page-21-0"></span>*Figura 5.* Integración por trapecios (caso general)

En nuestro caso se tiene  $\Delta x = h$ . Podemos ver que se tiene n puntos de aproximación para la integral por trapecios.

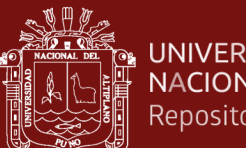

#### **UNIVERSIDAD** NACIONAL DEL ALTIPLANO Repositorio Institucional

#### **b) Método Simpsom 1/3**

Conocido el procedimiento anterior para la obtención de la regla de trapecios procedemos de forma similar, si tenemos la aproximación:

$$
\int_{x_0}^{x_n} f(x) dx \cong h \left[ n y_0 + \frac{n^2}{2} \Delta y_0 + \frac{n^3}{6} - \frac{n^2}{4} \Delta^2 y_0 + (\frac{n^4}{24} - \frac{n^3}{6} + \frac{n^2}{6}) \Delta^3 y_0 + \dots \right]
$$

Si la interpolación es limitada de segundo orden y la integral solo se calcula entre los tres primeros valores de x (ósea n=2) en la ecuación anterior, obtenemos entonces:

$$
\int_{x_0}^{x_2} f(x) dx \cong h \left[ 2y_0 + \frac{2^2}{2} \Delta y_0 + \frac{2^3}{6} - \frac{2^2}{4} \Delta^2 y_0 \right]
$$

Como:  $\Delta y_0 = y_1 - y_0$  y  $\Delta^2 y_0 = y_2 - 2y_1 + y_0$  entonces:

$$
\int_{x_0}^{x_2} f(x)dx \cong h\left[2y_0 + 2(y_1 - y_0) + \frac{1}{3}(y_2 - 2y_1 + y_0)\right]
$$

Así tenemos;

$$
\int_{x_0}^{x_2} f(x)dx \cong \frac{h}{3} [y_0 + 4y_1 + y_2]
$$

Entonces de forma similar para los demás intervalos se tiene que:

$$
\int_{x_2}^{x_4} f(x)dx \approx \frac{h}{3} [y_2 + 4y_3 + y_4]
$$

$$
\int_{x_4}^{x_6} f(x)dx \approx \frac{h}{3} [y_4 + 4y_5 + y_6]
$$
...
$$
\dots
$$

$$
\int_{x_{n-2}}^{x_n} f(x)dx \approx \frac{h}{3} [y_{n-2} + 4y_{n-1} + y_n]
$$

Sumando miembro a miembro las integrales se tienen:

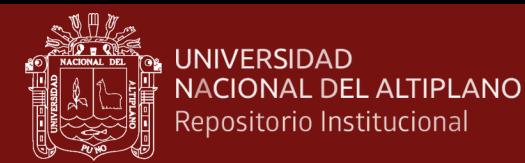

$$
\int_{x_0}^{x_n} f(x)dx \approx \frac{h}{3} [y_0 + y_n + 2(y_{2+}y_4 + y_6 + \dots + y_{n-2}) + 4(y_{1+}y_3 + y_5 + \dots + y_{n-1})]
$$

Esta ecuación se conoce como la fórmula de Simpson de 1/3 el cual también puede ser expresado en la forma:

$$
\int_{x_0}^{x_n} f(x)dx \approx \frac{h}{3} \left[ y_0 + y_n + 2 \sum_{\text{orden par}}^{\text{ordenadas de}} + 4 \sum_{\text{orden par}}^{\text{orden para}}
$$

#### **c) Método Simpsom 3/8**

Según Burden & Douglas (1999) al igual que el método de Simpson 1/3 partiremos del polinomio interpolante ahora de tercer orden en la ecuación:

$$
\int_{x_0}^{x_n} f(x) dx \cong h \left[ n y_0 + \frac{n^2}{2} \Delta y_0 + \frac{n^3}{6} - \frac{n^2}{4} \Delta^2 y_0 + \left( \frac{n^4}{24} - \frac{n^3}{6} + \frac{n^2}{6} \right) \Delta^3 y_0 + \dots \right]
$$

Tomaremos n=3 donde se obtiene:

$$
\int_{x_0}^{x_3} f(x)dx \cong h\left[3y_0 + \frac{3^2}{2}\Delta y_0 + \left(\frac{3^3}{6} - \frac{3^2}{4}\right)\Delta^2 y_0 + \left(\frac{3^4}{24} - \frac{3^3}{6} + \frac{3^2}{6}\right)\Delta^3 y_0\right]
$$

Donde se tiene desarrollando las operaciones básicas,

$$
\int_{x_0}^{x_3} f(x)dx \approx h \left[3y_0 + \frac{9}{2}(y_1 - y_0) + \frac{9}{4}(y_2 - 2y_1 + y_0) + \frac{3}{8}(y_3 - 3y_2 + 3y_1) - y_0\right]
$$
  

$$
- y_0 \Big]
$$
  

$$
\int_{x_0}^{x_3} f(x)dx \approx \frac{3}{8}h [y_0 + 3y_1 + 3y_2 - y_3]
$$

De igual forma para los demás intervalos se tiene.

$$
\int_{x_3}^{x_6} f(x)dx \approx \frac{3}{8}h [y_3 + 3y_4 + 3y_5 - y_6]
$$
  

$$
\int_{x_6}^{x_9} f(x)dx \approx \frac{3}{8}h [y_6 + 3y_7 + 3y_8 - y_9]
$$

repositorio.unap.edu.pe No olvide citar adecuadamente esta tesis

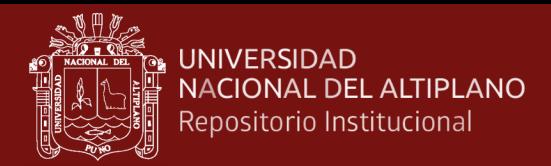

$$
\int_{x_{n-3}}^{x_n} f(x)dx \approx \frac{3}{8}h [y_0 + y_n + 2(y_3 + y_6 + y_9 + \dots + y_{n-3})
$$
  
+ 3(y\_1 + y\_2 - y\_4 + y\_5 + y\_7 + y\_8 \dots + y\_{n-2} + y\_{n-1})]

**. . .**

**. . .**

Esta ecuación se conoce como la fórmula de Simpson del 3/8 el cual también puede ser expresado en la forma:

 $\int f(x)dx$  $x_n$  $x_0$ ≅ 3  $-\frac{1}{8}h\left(y_0+y_n+2\right)$   $\sum_{n=1}$ ordenadas de orden multiplo de 3 + 3 ∑ restode  $\sum_{\text{las ordenadas}}$ 

#### <span id="page-24-0"></span>**1.1.5. La integral doble sobre rectángulos**

Según Burden & Douglas (1999) Sea  $f: \mathbb{R}^2 \to \mathbb{R}$  una función definida sobre la región rectangular cerrada D, dado por:

$$
D = [a, b] \times [c, d] = \{(x, y) \in \mathbb{R}^2 / a \le x \le b \land c \le y \le d\}
$$

Sea P una partición de la región D, la cual se logra con el producto cartesiano de las particiones  $P_x$  y  $P_y$  de los intervalos  $[a, b] \times [c, d]$ , respectivamente, como se muestra a continuación:

$$
P_x = \{x_0, x_1, x_2, \dots, x_{i-1}, x_i, \dots, x_{n-1}, x_n\}
$$
  

$$
P_y = \{y_0, y_1, y_2, \dots, y_{i-1}, y_i, \dots, y_{n-1}, y_n\}
$$

Entonces  $P = P_x \times P_y$ 

Si la partición  $P_x$  tiene  $n + 1$  elementos y  $n$  subintervalos  $[x_{i-1}, x_i]$  de longitud  $\Delta x_i = x_i, x_{i-1}$ , y la partición  $\mathbf{P}_y$  tiene m elementos y m subintervalos  $[y_{i-1}, y_i]$  de longitud  $\Delta y_i = y_{i-1}$  entonces la región rectangular D queda dividida por la partición P en  $n \cdot m$  rectángulos denominados tal como se muestra en la figura:

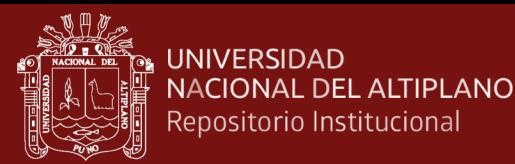

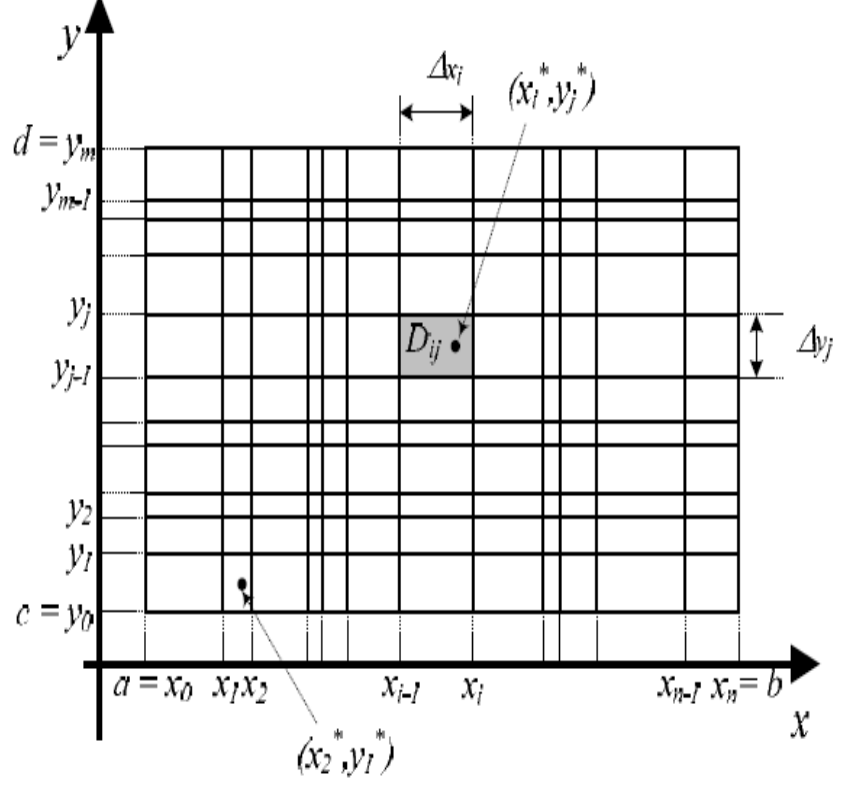

<span id="page-25-0"></span>*Figura 6.* Dominio de la integral doble

Podemos apreciar que:

$$
x_{i-1} \le x_i^* \le x_i
$$
  

$$
y_{j-1} \le y_j^* \le y_j
$$

El sub rectángulo denotado  $D_{ij}$  es un elemento de la partición P, cuya area, denotada  $\Delta A_{ij}$  se calcula como:

$$
\Delta A_{ij} = \Delta x_i \Delta y_j
$$

Al tomar un punto arbitrario  $(x_i^*, y_i^*)$  en el subrectangulo $D_{ij}$ , se puede establecer la doble suma de Riemann para la función  $f$  en la partición P, denotada como  $S_D$ :

$$
S_D = \sum_{i=1}^{n} \sum_{j=1}^{m} f(x_i^*, y_i^*) \Delta A_{ij}
$$

Esta doble suma de Riemman es un valor numérico que se obtiene al efectuar la suma del producto de la imagen de la función f en cada punto arbitrario $(x_i^*, y_i^*)$ y el área de cada rectángulo  $D_{ij}$ .

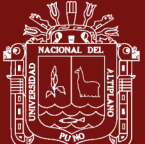

Si se define la norma  $||P||$  de la parricion P como la longitud de la diagonal mas grande de todos los rectángulos  $D_{ij}$  y se hace que  $||P|| \rightarrow 0$ , entonces la partición P se hace mas fina, esto es, ahora la región R queda dvidida en mucho mas rectángulos, y se puede plantear:

$$
\lim_{\|P\| \to 0} s_D = \lim_{\|P\| \to 0} \sum_{i=1}^n \sum_{j=1}^m f(x_i^*, y_i^*) \Delta A_{ij}
$$

Por lo tanto todo este análisis nos permite establecer la definición de integral doble.

**Definición 5.**- Sea  $f: \mathbb{R}^2 \to \mathbb{R}$  una función real definida sobre un rectángulo D del plano. La integral doble de f sobre D, denotada por  $\int_D f(x, y) dA$ Se define como:

$$
\iint_D f(x, y) dA = \lim_{\|P\| \to 0} \sum_{i=1}^n \sum_{j=1}^m f(x_i^*, y_i^*) \Delta A_{ij}
$$

Si el límite existe.

Decir que el límite exista significa que:

$$
\iint_D f(x, y) \, dA = L
$$

Donde  $L \in \mathbb{R}$ .

De la expresión anterior se puede deducir que si el límite existe se dice que f es integrable sobre D, recordando la definición del límite, esto significa que para todo  $\epsilon > 0$  existe un número  $\delta > 0$ , tal que:

$$
\left|\sum_{i=1}^n \sum_{j=1}^m f(x_i^*, y_i^*) \Delta A_{ij}\right| < \varepsilon
$$

<span id="page-26-0"></span>Siempre que:  $||P|| < \delta$  para cualquier partición P del rectángulo D, y para cualquier  $(x_i^*, y_i^*)$ en el subrectangulo  $D_{ij}$ .

#### **1.1.5.1. La expresión numérica de integral doble**

Nakamura (1997) considera la integral doble:

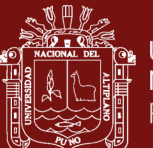

$$
\iint_D\ f(x,y)\,dA
$$

Donde D es la región rectangular en el plano dado anteriormente:

$$
D = [a, b] \times [c, d] = \{(x, y) \in \mathbb{R}^2 / a \le x \le b \land c \le y \le d\}
$$

Para emplear algún método de aproximación emplearemos la regla compuesta de Simpson, queda claro que se puede aplicar cualquier regla compuesta de otros métodos.

Si estamos aplicando la regla compuesta de Simpson dividimos la región D fraccionando  $[a, b]$  y  $[c, d]$  en un número par de intervalos, para simplificar la notación escogemos los enteros n y m y las particiones  $[a, b]$  y  $[c, d]$  con los puntos de red uniformemente espaciados  $x_0, x_1, x_2, \ldots, x_{2n}$  y  $y_0, y_1, y_2, \ldots, x_{2m}$  respectivamente. Estas subdivisiones determinan los tamaños del paso

 $h = \frac{(b-a)}{2a}$  $\frac{b-a}{2n}$  y  $k = \frac{(d-c)}{2m}$  $rac{u-c}{2m}$  al escribir la integral doble como una integral iterada

$$
\iint_D f(x, y) dA = \int_a^b \left( \int_c^d f(x, y) dy \right) dx
$$

Primero aplicaremos la regla de Simpson compuesta para la evaluación de la integral  $\int_{c}^{d} f(x, y)$  $\int_{c}^{u} f(x, y) dy$ 

Entonces en estos casos se trata a la variable x como una constante.

Sea  $y_i = c + jk$  para cada  $j = 0, 1, 2, \dots, 2m$  entonces

$$
\int_{c}^{d} f(x, y) dy = \frac{k}{3} \left[ f(x, y_0) + 2 \sum_{j=1}^{m-1} f(x, y_{2j}) + 4 \sum_{j=1}^{m} f(x, y_{2j-1}) + f(x, y_{2m}) \right] - \frac{(d-c)k^4}{180} \frac{\partial^4 f(x, \mu)}{\partial y^4}
$$

Para algún  $\mu$  en (c,d). Por lo tanto, tenemos que:

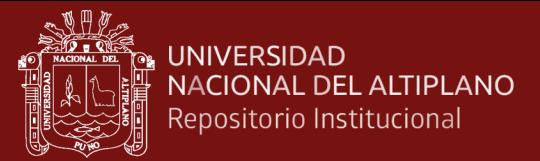

$$
\int_{a}^{b} \int_{c}^{d} f(x, y) dy dx = \frac{k}{3} \left[ \int_{a}^{b} f(x, y_{0}) dx + 2 \sum_{j=1}^{m-1} \int_{a}^{b} f(x, y_{2j}) dx \right.
$$

$$
+ 4 \sum_{j=1}^{m} \int_{a}^{b} f(x, y_{2j-1}) dx + \int_{a}^{b} f(x, y_{2m}) dx \right]
$$

$$
- \frac{(d - c)k^{4}}{180} \int_{a}^{b} \frac{\partial^{4} f(x, \mu)}{\partial y^{4}} dx
$$

En las integrales dadas desde **a** hasta **b** aplicaremos la regla de Simpson compuesta.

Sea  $x_i = a + ih$  para cada  $i = 0,1, ..., 2n$ . Entonces, para cada  $j =$  $0,1, \ldots, 2m$  tenemos

$$
\int_{a}^{b} f(x, y_{j}) dx = \frac{h}{3} \left[ f(x_{0}, y_{j}) + 2 \sum_{j=1}^{n-1} f(x_{2i}, y_{j}) + 4 \sum_{j=1}^{n} f(x_{2i-1}, y_{j}) + f(x_{2n}, y_{j}) \right] - \frac{(b-a)h^{4}}{180} \frac{\partial^{4} f(\xi_{j}, y_{j})}{\partial y^{4}}
$$

Para alguna  $\xi_j$  en  $(a, b)$ . La aproximación resultante tiene la forma

$$
\int_{a}^{b} \int_{c}^{d} f(x, y) dy dx = \frac{hk}{9} \left\{ \int f(x_{0}, y_{0}) + 2 \sum_{j=1}^{n-1} f(x_{2i}, y_{0}) + 4 \sum_{j=1}^{n} f(x_{2i-1}, y_{0}) + f(x_{2n}, y_{0}) \right\}
$$
  
+ 
$$
2 \left[ \sum_{j=1}^{m-1} f(x_{0}, y_{2j}) + 2 \sum_{j=1}^{m-1} \sum_{i=1}^{n-1} f(x_{2i}, y_{2j}) + 4 \sum_{j=1}^{m-1} \sum_{i=1}^{n} f(x_{2i-1}, y_{2j}) + \sum_{j=1}^{m-1} f(x_{2n}, y_{2j}) \right]
$$
  
+ 
$$
4 \left[ \sum_{j=1}^{m-1} f(x_{0}, y_{2j-1}) + 4 \sum_{j=1}^{m} \sum_{i=1}^{n} f(x_{2i-1}, y_{2j-1}) + \sum_{j=1}^{m} f(x_{2n}, y_{2j-1}) \right]
$$
  
+ 
$$
2 \sum_{j=1}^{m-1} \sum_{n=1}^{n-1} f(x_{2n}, y_{2j-1}) + 4 \sum_{j=1}^{m} \sum_{i=1}^{n} f(x_{2i-1}, y_{2j-1}) + \sum_{j=1}^{m} f(x_{2n}, y_{2j-1}) \right\}
$$
  
+ 
$$
\left[ f(x_{0}, y_{2m}) + 2 \sum_{j=1}^{n-1} f(x_{2i}, y_{2m}) + 4 \sum_{j=1}^{n} f(x_{2i-1}, y_{2m}) + f(x_{2n}, y_{2m}) \right] \right\}
$$

El término del error está dado por:

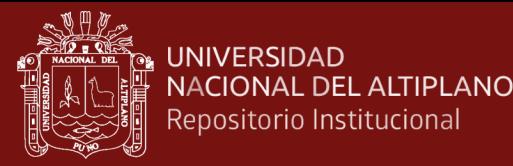

$$
E = \frac{-k(b-a)h^4}{540} \left[ \frac{\partial^4 f(\xi_0, y_0)}{\partial x^4} + 2 \sum_{j=1}^{m-1} \frac{\partial^4 f(\xi_{2j}, y_{2j})}{\partial x^4} + 4 \sum_{j=1}^m \frac{\partial^4 f(\xi_{2j}, y_{2j})}{\partial x^4} + \frac{\partial^4 f(\xi_{2m}, y_{2m})}{\partial x^4} \right] - \frac{(d-c)k^4}{180} \int_a^b \frac{\partial^4 f(x, \mu)}{\partial y^4} dx
$$

Esto si  $\frac{\partial^4 f(x,y)}{\partial x^4}$  $\frac{\partial f(x,y)}{\partial x^4}$  es continua, aplicaremos el teorema del valor medio reiteradas veces para ver que la evaluación de las derivadas parciales respecto a la variable x puede ser reemplazado por un valor común y que la expresión

$$
E = \frac{-k(b-a)h^4}{540} \left[ 6m \frac{\partial^4 f(\eta, \omega)}{\partial x^4} \right] - \frac{(d-c)k^4}{180} \int_a^b \frac{\partial^4 f(x, \mu)}{\partial y^4} dx
$$

Para algunas  $(\eta, \omega)$ en R. Si  $\frac{\partial^4 f(x, y)}{\partial x^4}$  $\frac{\partial f(x,y)}{\partial y^4}$  es también continúa, el teorema del valor medio ponderado de las integrales implica que:

$$
\int_{a}^{b} \frac{\partial^{4} f(x, \mu)}{\partial x^{4}} dx = (b - a) \frac{\partial^{4} f(\bar{\eta}, \bar{\omega})}{\partial y^{4}}
$$

Para algunas  $(\bar{\eta}, \bar{\omega})$ en R. Puesto que 2 $m = \frac{(d-c)}{k}$  $\frac{e^{-(k)}}{k}$  el término de error tiene la siguiente forma.

$$
E = \frac{-k(b-a)h^4}{540} \left[ 6m \frac{\partial^4 f(\bar{\eta}, \bar{\omega})}{\partial x^4} \right] - \frac{(d-c)(b-a)k^4}{180} \frac{\partial^4 f(\bar{\eta}, \bar{\omega})}{\partial y^4}
$$

$$
E = -\frac{(d-c)(b-a)}{180} \left[ h^4 \frac{\partial^4 f(\bar{\eta}, \bar{\omega})}{\partial x^4} + k^4 \frac{\partial^4 f(\bar{\eta}, \bar{\omega})}{\partial y^4} + \right]
$$

Para algunas  $(\eta, \omega)$  y  $(\bar{\eta}, \bar{\omega})$ en R.

#### <span id="page-29-1"></span><span id="page-29-0"></span>**1.1.6. Integración por el método de procesos estocásticos**

#### **1.1.6.1. Introducción**

El método de aproximación por los procesos estocásticos, es un método numérico más que permite resolver problemas matemáticos mediante la simulación de variables aleatorias.

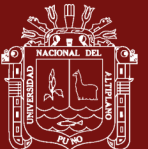

Podemos manifestar que las orígenes del método Montecarlo data desde al año 1949 en el que apareció el artículo titulado "the Monte Carlo method" , donde la creación de este método puede ser atribuido a los matemáticos J. von Neumann y Stanislaw Ulam cuando trabajaron en el proyecto Manhattan durante la segunda guerra mundial y es utilizado para simular colisiones de neutrones bajo diversas circunstancias para el desarrollo de la bomba atómica.

En la década de los cuarenta y los cincuenta aparecieron varios trabajos que demostraban un gran interés por estos métodos, basados en el uso de números aleatorios para la resolución de problema relacionados con la mecánica estadística, la modelización de sistemas económicos, el trasporte de radiación. Sin embargo hoy en día es aplicado a diferentes áreas de la ciencia como: Química, Biología, Economía, Física, Matemáticas, y todas las áreas de ingenierías.

En la unión soviética los primeros artículos con referencia al método Montecarlo aparecen en 1955 y 1956.

#### <span id="page-30-0"></span>**1.1.6.2. Simulación de variables aleatorias**

Las palabras "variable aleatoria" se emplean para subrayar que se ignora el valor concreto que tomara esta variable. Sucede también que estas palabras encierran incluso lo desconocido de cual es esta variable.

En cambio, el matemático emplea estas mismas palabras "variable aleatoria" dando un contenido positivo bien determinado entonces dice el, no conocemos el valor que tomara esta variable en un caso concreto dado pero sabemos que valores puede tomar y también las probabilidades de unos u otros valores.

A base de estos datos no podemos predecir con exactitud el resultado de una prueba relacionada con esta variable aleatoria, pero si podemos prever con gran seguridad los resultados de un gran número de pruebas. Cuanto mayor sea el número de pruebas, mayor exactitud tendrá nuestras predicciones.

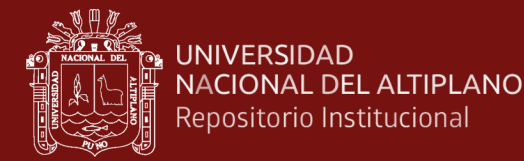

#### <span id="page-31-0"></span>**1.1.6.3. Números aleatorios**

Según Sobol (1983) los números aleatorios son aquellos números que son generados por el azar, los cuales son la base esencial de la simulación.

Un ejemplo que resulta interesante, supongamos que deseamos calcular el área de la figura plana S.

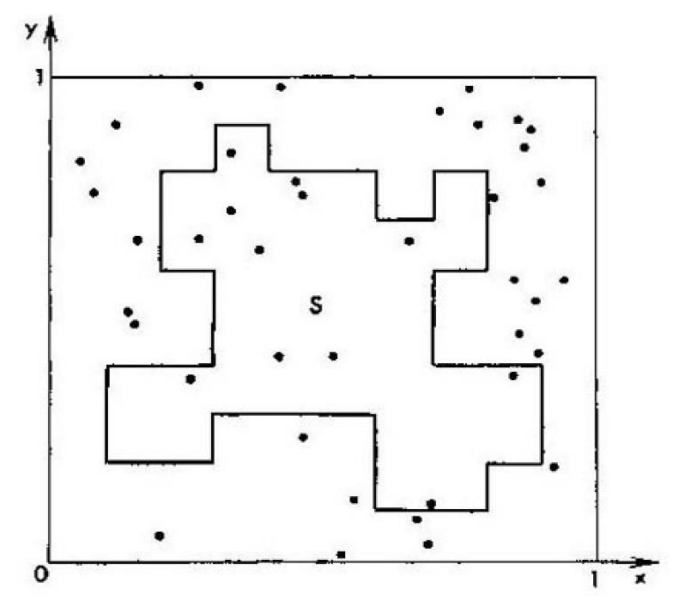

<span id="page-31-1"></span>*Figura 7.* Cálculo del área de figura

Suponiendo que estamos en el cálculo del área de la región poligonal mostrado en la figura 7, el cual está comprendida dentro de un cuadrado de dimensión 1.

Tomemos en el cuadrado un numero N de puntos aleatorios. Sea  $N'$  el número de puntos que aparece dentro de S. Podemos decir que el área de S es aproximadamente a la razon  $\frac{N}{N'}$ . Cuanto mayor sea N tanto mayor será la exactitud de esta estimación. (Sobol, 1976).

Entonces a una sucesión de números que es generado por el azar se le conoce como sucesión de números aleatorios, una peculiaridad que tienen estas series es que los números que aparecen no tienen correlación entre ellos y tienen cierta probabilidad de pertenecer a un rango dado.

L. Tipptt alrededor de los años 1930 publico una tabla de 4000 números aleatorios, sin embargo, estas tablas fueron abandonadas y reemplazadas

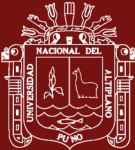

gracias al desarrollo computacional que junto con los algoritmos permiten producir números Pseudoaleatorios en menor tiempo en comparación con los mecanismos para la obtención de números aleatorios.

#### <span id="page-32-0"></span>**1.1.6.4. Números pseudoaleatorios**

Según Ilana (2013) a los números que conforman una sucesión y que se comportan como una sucesión de números aleatorios, se les conoce como números pseudoaleatorios. Estos números son generados de forma determinística y recursiva, a partir de un numero llamado semilla, los cuales son encargados de producir estos números pseudoaleatorios por medios computacionales, sin embargo, estos métodos para generar números pseudoaleatorios tienen un ciclo en el que la secuencia de números se vuelve a repetir.

Representamos a " $n$ " como una cantidad de números que contiene la sucesión más grande, que se pueda conseguir con un generador antes de que cicle y recibe el nombre periodo de vida del generador que creo la sucesión. Estos números son estandarizados, es decir, con distribución uniforme en el intervalo (0,1) los cuales, por métodos de transformación, como el de transforma inversa, permitan la generación de números aleatorios con diferentes distribuciones de probabilidad. Algunos de estos algoritmos para la generación de números pseudoaletorios son:

#### **a) Algoritmo de cuadrados Medios**

Este algoritmo propuesto por Von Neumann y Metrópolis, requiere un número entero con m dígitos, el cual es elevado al cuadrado para seleccionar del centro Dígitos, el primer número pseudoaleatorio se obtiene anteponiendo el 0, a los  $m$  dígitos seleccionados, ahora los m dígitos seleccionados se elevan al cuadrado para repetir nuevamente el procedimiento.

Un ejemplo si tenemos generar cinco números aleatorios con m dígitos igual a tres, a partir de x=365

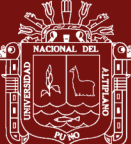

#### <span id="page-33-0"></span>Tabla 2

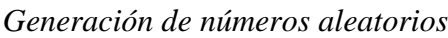

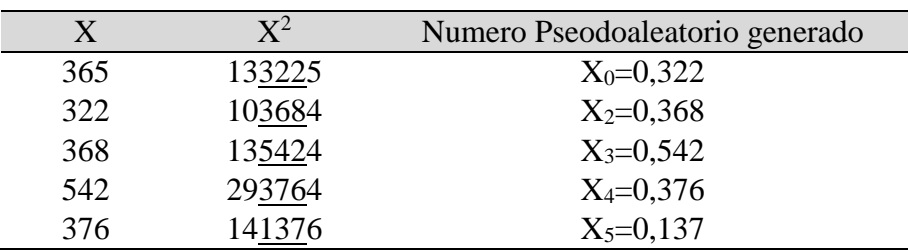

#### **b) Generadores congruentes Lineales**

Consiste en generar una secuencia de números mediante la fórmula recursiva

$$
x_{i+1} = ax_{i+}c \mod m
$$

Donde el valor inicial  $x_0$  se llama semilla y a, c y m son parámetros enteros positivos llamados multiplicador, incremento y módulo, respectivamente. Cada  $x_1$  puede tomar valores en {0,1,...,  $m-1$ } y la secuencia  $x_0, x_{1}$ ...,  $x_n$ se repetirá al cabo de un numero de pasos (periodo) que será como máximo m. Para conseguir este máximo los parámetros deben satisfacer ciertos criterios.

#### **c) Generadores congruentes multiplicativos**

En el caso especial de generadores congruentes lineales con  $c=0$ ,

$$
x_{i+1} = (ax_i) \mod m
$$

Para conseguir una secuencia de periodos suficiente mente largos conviene elegir para  $m$  un numero primo muy grande, el cual podría expresarse como

 $2^n - 1$  Se llama número primo de mersenne.

• Generadores de Fibonacci retardados (Lagged Fibonacci Congruential Generator)

Son generalizaciones de la secuencia de Fibonacci

$$
x_{i+2} = x_{i+1} + x_i
$$
 de la forma:

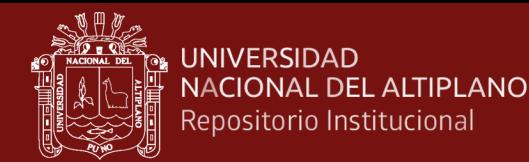

$$
x_i = x_{i-p} + x_{i-q} \mod m
$$

Que para  $m = 2^{\beta}$  tiene un periodo máximo  $(2^q - 1)2^{\beta - 1}$  con q >p. Un caso muy particular y utilizado es el generador de Mitchell-Moore

$$
x_i = x_{i-24} + x_{i-55} \mod 2^{32}
$$

# **d) Desplazamiento de registro con retroalimentación lineal (Feedback Shigt Register)**

La relación d recurrencia

$$
x_{i+1} = a_0 x_i + a_1 x_{i-1} + \ldots + a_r x_{i-r} + b \mod m
$$

Puede usarse para generar dígitos, bits de números binarios,  $b_i \in \{0,1\}$ 

$$
b_i = a_1b_{i-1} + \ldots + a_rb_{i-r} + b \mod 2
$$

El Q-bit (secuencia de Q dígitos binarios)

$$
y_i = b_1 b_{i-1} \dots b_{i-q+1}
$$

Un número entero en base 2 entre 0 y  $2^{\mathcal{Q}}$ . Hay que especificar los valores de los *r* primeros bits de la recurrencia anterior. En cuanto a la formula, la moyoria de los generadores usan para los  $a_i$  una secuencia de ceros y unos correspondientes a

$$
b_i = b_{i-p} \oplus b_{i-(p-q)}
$$

Donde ⨁ denota la disyunción exclusiva *XOR* entre bits (suma de desplazamiento),

$$
0 \oplus 0 = 1 \oplus 1 = 0, 0 \oplus 1 = 1 \oplus 0 = 1
$$

Una elección conveniente es p=250, q=103 que conduce a una serie de periodo  $2^{250} - 1$ .

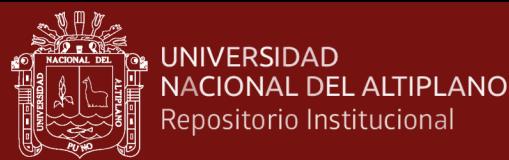

#### <span id="page-35-0"></span>**1.1.6.5. Variables aleatorias**

**Definición 6** .- **Espacio de probabilidad**: Es una terna  $(\Omega, A, P_r)$  que esta compuesta por un espacio muestral Ω , sigma algebra A de Ω y una función de medida de probabilidad  $P_r$  donde  $P_r: A \longrightarrow [0,1]$ .

**Definición 7 .**- Sea  $(\Omega, A, P_r)$  un espacio de probabilidad. Una función  $X: \Omega \longrightarrow \mathbb{R}$  es una variable aleatoria, si se cumple que para cualquier intervalo I en ℝ el conjunto  $\{w: X(w) \in I\}$  es un evento, es decir, esta en A.

Frecuentemente denotamos al conjunto  $\{w: X(w) \in I \text{ por } X \in I \text{ o por}\}$  $X^{-1}(I)$ , el cual lo llamaremos la pre imagen de *l* por la función X. La definición dice que X es una variable aleaoria si la preimagen por X de cualquier intervalo es un evento.

Es claro que siendo  $\Omega$  el espacio muestral y A la familia de todos los subconjuntos de  $\Omega$ , cualquier función x definida sobre  $\Omega$  es una variable aleatoria, ya que para cualquier intervalo I.

$$
X^{-1}(I) = \{w: X(w) \in I\} \subset \Omega
$$

#### <span id="page-35-1"></span>**1.1.6.6. Variables aleatorias discretas**

**Definición 8.**- Una variable aleatoria X es discreta si existe un conjunto finito o numerable de valores  $x_1, x_2, x_3$ ... tales que:

$$
\sum_{i=1}^{\infty} P_r(X = x_i) = 1
$$

Es decir la probabilidad de que dicha variable tome valores fuera del conjunto  $x_1, x_2, x_3$ . . . es cero.

#### <span id="page-35-2"></span>**1.1.6.7. Variables aleatorias continuas**

**Definición 9.-** Una variable aleatoria,  $X: \Omega \rightarrow \mathbb{R}$  se denomina continua si tiene una función de distribución  $F_X(x)$ , es continua para todo  $x \in \mathbb{R}$  es decir existe una función  $f: \mathbb{R} \to \mathbb{R}$  no negativa, y tal que la integral impropia
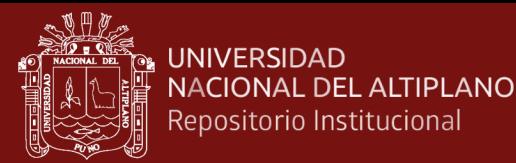

$$
\int_{-\infty}^{\infty} f(x)dx = 1
$$

La función f se denomina función de densidad de probabilidad o función de densidad de la variable aleatoria X.

## **1.1.6.8. Función de distribución**

Una función de distribución es una función  $F_X(x)$  asociada a una variable X que describe la probabilidad de forma acumulada para cada determinado valor de la variable.

**Definición 10.-** Sea  $(\Omega, A, P)$  un espacio de probabilidad y  $X: \Omega \to \mathbb{R}$  una variable aleatoria. Llamaremos función de distribución de la variable aleatoria X a la función  $F_X$  definida por

$$
F_X(x) = P_r(w: X(w) \le x) = P(X \le x), x \in \mathbb{R}.
$$

Según Oliva (2017) plantea:

## **a) Propiedades**

#### **(Función de distribución, una variable aleatoria continuas o discretas)**

Una función de distribución es una función real  $F_X : \mathbb{R} \longrightarrow \mathbb{R}$  tal que:

- a)  $F_X$  es monótona creciente
- b)  $F_X$  es continua por la derecha
- c)  $\lim_{x \to \infty} F_X(x) = 1$  y  $\lim_{x \to -\infty} F_X(x) = 0$

Dada una función de distribución  $F_X$ , si existe una función real f tal que

$$
F_X(x) = \int_{-\infty}^{\infty} f(u) du
$$

Llamaremos a  $f$  la función de densidad de  $F_X$ .

#### **b) Distribución Uniforme**

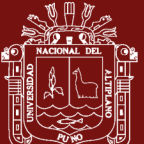

Si  $b > a$ , se dice que la variable aleatoria X tiene una distribución de probabilidad uniforme en el intervalo (a,b) si y solo si la función de densidad de X es:

$$
f(x) = \begin{cases} \frac{1}{b-a} & \text{si } a \le x \le b \\ 0 & \text{en cualquier otro caso} \end{cases}
$$

#### **c) Distribución exponencial**

Decimos que la variable X tiene una distribución exponencial si

$$
P(X > x) = \lambda e^{(-\lambda x)}
$$

Con  $x > 0$   $y \lambda > 0$ . Por lo tanto, la función de distribución respectiva es:

$$
F_X(x) = P(X \le x) = 1 - P(X > x) = \begin{cases} 0 & \text{si } x < 0\\ 1 - \lambda e^{(-\lambda x)} & \text{si } x \ge 0 \end{cases}
$$

## **d) Distribución normal**

La función de distribución normal con parámetros  $-\infty < \mu < \infty$  y 0 <  $\sigma$ es aquella que tiene densidad

$$
f(x) = \frac{1}{\sqrt{2\pi\sigma^2}} e^{\left(-\frac{(x-\mu)^2}{2\varrho^2}\right)}
$$

$$
F_X(x) = \int_{-\infty}^x f(s)ds
$$

#### **e) Función binomial**

Se dice que una variable aleatoria  $X$  tiene una distribución binomial basada en  $n$  Pruebas con probabilidad  $p$  de éxito si y solos si

$$
f(x) = {n \choose x} p^x q^{n-x}, x = 0,1,...,n \ y \ 0 \le p \le 1
$$

#### **f) Simulación de la variable aleatoria**

La simulación de variables aleatorias es la base del método Montecarlo. El método más sencillo para generar variables aleatorias es el método de la

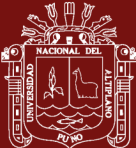

transformación inversa, el cálculo se utiliza para las variables aleatorias continuas, este método utiliza números aleatorios estandarizados, los cuales son aplicados a la función inversa de la función de distribución para generar una muestra de la población de interés, este proceso tiene sustento en el siguiente teorema:

**Teorema 1.-** (**Teorema de Inversión**) Sea X una variable aleatoria con función de distribución  $F_X$ , continua e invertible. Entonces la variable aleatoria

 $U = F_X(X)$ , transformada de la original mediante su propia función de distribución, tiene distribución  $U(0, 1)$ . Recíprocamente, si  $U \in U(0, 1)$ entonces la variable  $F_X^{-1}(U)$  tiene una función de distribución F la misma distribución que la de X.

### **g) Algoritmo de inversión**

Según Ross (1999) plantea:

**PASO 1:** Generar  $U \sim U(0,1)$ 

**PASO 2:** Devolver  $X = F^{-1}(U)$ 

Como  $F_X(X)$  la función de distribución de la variable aleatoria X, por definición el valor numérico de  $F_X(X)$  es un valor en el intervalo [0,1]. Generado un número aleatorio  $u_i$ , distribuido uniformente ( $0 \le u_i \le 1$ ); el método de transformación inversa igual al valor de  $u_i$  con  $F_X(X)$  como sigue:

$$
x_i = F_X^{-1}(u_i)
$$

En forma específica si queremos simular la variable aleatoria  $X \sim U[a, b],$ sabemos que su función de densidad es:

$$
f(x) = \begin{cases} \frac{1}{b-a} & \text{si } a \le x \le b \\ 0 & \text{en cualquier otro caso} \end{cases}
$$

Y la función de distribución está dado por:

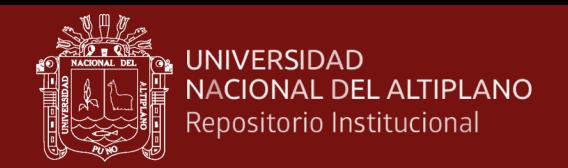

$$
F_X(x) = \int_a^x \frac{1}{b-a} dt = \frac{x-a}{b-a}, a \le x \le b
$$

En este caso,

$$
F_X^{-1}(x) = (b - a)x + a, \qquad x \in (0,1)
$$

Y por lo tanto el generador nos queda de la forma:

$$
x_m = (b - a)u_m + a, \quad u_m \in (0,1)
$$

Ahora para aplicar el método de la inversión y generar una muestra de valores de la variable aleatoria X, basta generar una muestra de números aleatorios distribuidos en el intervalo (0,1) y aplicar el generador anterior.

Podemos extender la idea de aplicar para los vectores aleatorios con componentes de variables aleatorias independientes como veremos.

$$
\text{ Sea } \hat{X} = (X_1, X_2, \dots, X_m) \text{ un vector aleatorio } m - \text{ dimensional con}
$$
\n
$$
X_1, X_2, \dots, X_m
$$

Variables aleatorias independientes y distribución  $U[a_i, b_i]$ ,  $i = 1, 2, \ldots, m$ respectivamente, entonces tenemos que:

$$
f_{X_i}(x) = \begin{cases} \frac{1}{b_i - a_i} & \text{si } a_i \le x \le b_i \\ 0 & \text{en cualquier otro caso} \end{cases}
$$

Y la función de distribución esta dada por

$$
F_{X_i}(x) = \int_{a_i}^{x} \frac{1}{b_i - a_i} dt = \frac{x - a_i}{b - a_i} , a_i \le x \le b_i
$$

En este caso,  $F_{x_i}^{-1}(x) = (b_i - a_i)x + a_i$ ,  $x \in (0,1)$ , y por lo tanto, el generador nos queda de la forma:

$$
x_i = (b_i - a_i)uX_i + a_i, uX_i \in (0,1), i = 1,2,...,m
$$

Así para generar el vector  $\hat{X} = (X_1, X_2, \dots, X_m)$  se necesita generar m números aleatorios distribuidos uniformemente en el intervalo (0,1).

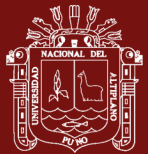

Para generar una muestra de una variable aleatoria X con función de densidad dada por:

$$
f(x) = \lambda e^{(-\lambda x)}, 0 < \lambda, \quad 0 \leq x.
$$

y la función de distribución está dada por

$$
F_{X_i}(x) = \int_0^x \lambda e^{(-\lambda x)} = e^{-\lambda} \Big|_0^x = -e^{-\lambda(x)} + 1
$$

Si hacemos  $x = F^{-1}(u)$  entonces

$$
u = F(x) = 1 - e^{-\lambda(x)}
$$

Ósea que  $1 - u = e^{-\lambda(x)}$ , por propiedad se tiene  $\ln(1 - u) = -\lambda(x)$ tenemos entonces:  $-\frac{1}{2}$  $\frac{1}{\lambda}ln(1 - u) = x$  entonces el generador nos quedaa en la forma:

$$
x_m=-\frac{1}{\lambda}\ ln(u_m),\ x\in(0,1]
$$

Para poder aplicar el método de la inversión y generar una muestra de valores de la variable aleatoria X, basta generar una muestra de números aleatorios distribuidos en el intervalo (0,1) y aplicar el generador anterior.

Sea X una variable aleatoria con función de distribución

$$
f(x) = \lambda e^{-\lambda(x-a)}, \qquad 0 < \lambda, \qquad 0 < a < x
$$

y la función de distribución está dada por:

$$
F_{X_i}(x) = \int_0^x \lambda e^{-\lambda(x-a)} = e^{-\lambda} \Big|_a^x = -e^{-\lambda(x-a)} + 1
$$

Si hacemos  $x = F^{-1}(u)$  entonces

$$
u = F(x) = 1 - e^{-\lambda(x-a)}\,
$$

Ósea que

$$
\ln(1-u) = -\lambda(x-a)
$$

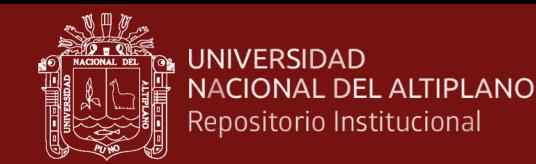

$$
-\frac{1}{\lambda}(1-u) = (x-a)
$$

$$
-\frac{1}{\lambda}(1-u) + a = x
$$

Por tanto para generar una exponencial con parámetro  $\lambda$  generamos un número aleatorio  $u$  y hacemos

$$
X = F^{-1}(u) = -\frac{1}{\lambda} \ln(1 - u)
$$

Entonces para aplicar el método de la inversión y generar una muestra de valores de la variable aleatoria X, basta generar una muestra de números aleatorios distribuidos en el intervalo (0,1) y aplicar el generador anterior.

Para generar dicha muestra de una variable aleatoria  $X \sim N(\mu, \sigma^2)$ usaremos el teorema del límite central.

#### **Teorema 2.- (Teorema del límite central)**

Sea  $X_1, X_2, \ldots, X_m$  una sucesión de variables aleatoria con (función de distribución uniforme) con media  $u$  y varianza finita  $\sigma^2$  entonces la variable aleatoria

$$
Z_n = \frac{\frac{1}{n} \sum_{i=1}^n x_i - \mu}{\sigma \sqrt{n}}
$$

Converge en distribución a la variable aleatoria normal estándar cuando  $n \rightarrow \infty$ 

Es decir,

$$
\lim_{x \to \infty} P(z_n \le x) = \int_{-\infty}^x \frac{1}{\sqrt{2\pi}} \exp\left(\frac{-\mu^2}{2}\right) du
$$

Estandarizando la variable aleatoria  $X \sim N(\mu, \sigma^2)$  tenemos que la variable aleatoria

$$
Z=\frac{X-\mu}{\sigma}\sim N\ (0,1)
$$

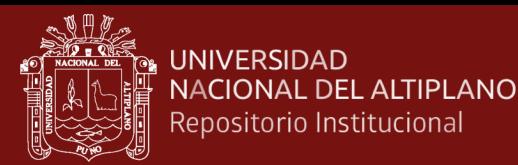

De lo que tenemos  $X = \sigma Z + \mu$  siendo  $U_i$ ;  $i = 1, 2, ..., k$  variables aleatorias independientes con función de distribución uniforme en el intervalo (0,1), con  $\mu = \frac{k}{3}$  $\frac{k}{2}$  y  $\sigma^2 = \frac{1}{12}$  $\frac{1}{12}$  aplicando el teorema anterior tenemos:

$$
Z_n = \frac{\sum_{i=1}^{k} U_i - \frac{k}{2}}{\sqrt{\frac{k}{12}}} \sim N(0, 1)
$$

Los cuales tenemos el siguiente generador

$$
x_i = \sigma z_i + \mu , \quad i = 1, 2, \ldots, n
$$

Donde

$$
Z_i = \frac{\sum_{1}^{k} \mu_i - \frac{k}{2}}{\sqrt{\frac{k}{12}}}
$$

Dado lo anterior también podemos generar una muestra aleatoria de la variable aleatoria  $X \sim N(\mu, \sigma^2)$  utilizando el método de aceptación y rechazo.

Supongamos que se desea simular una distribución con densidad  $f_y$ considerese otra distribución, con densidad  $q$ , fácil de simular, de forma que exista cierta constante c>0 tal que

$$
\frac{f(x)}{g(x)} \le c
$$

Para todo x, el soporte de  $g(x)$  (que contiene a  $f(x)$ )

Ósea

$$
A_f = \{(x, y) : 0 \le y \le f(x)\} \subset A_{c * g} = \{(x, y) : 0 \le y \le c * g(x)\}
$$

El mejor número para poder elegir el valor de c una vez fijado la densidad g, se obtiene al encontrar el más pequeño número real c que verifica que:

$$
f(x) \leq c * g(x)
$$

Tenemos entonces la siguiente técnica pata generar una variable aleatoria con densidad f. Se define a  $Y = c * U * g(X)$  con la condición de que  $(X_1, Y)$  *est en*  $A_f$  y de aceptar y si  $U \leq \frac{f(X)}{g*g(Y)}$  $c*g(x)$ 

El método de aceptación, rechazo tiene como algoritmo.

Paso 1.- Generar  $X_1$  con densidad g

Paso 2.- generar un numero aleatorio U

Paso 3.- Si  $U \leq \frac{f(X_1)}{g(X_1)}$  $\frac{f(A_1)}{c*g(x_1)}$  hacer  $X_1 = X$  en caso contrario regresar al paso 1.

#### **1.1.7. Método de integración Montecarlo**

Según Johansen & Evers (2007) el método Montecarlo es un conjunto de métodos estocásticos numéricos que utilizan variables aleatorias, donde el enfoque es un modelo probabilístico.

En los métodos de integración Montecarlo que son variados nosotros nos enfocaremos y precisaremos el método de Éxito fracaso y el método de las medias muéstrales, ya que estos métodos son los más representativos, los cuales son utilizados para calcular integrales definidas de varias variables, donde consisten en expresar la integral en términos de la esperanza  $E[x]$  ya sea con variables aleatorias continuas o discretas, variando la función de probabilidad

 $f_X$ . Según sea el caso, usualmente se usan la distribución: uniforme, exponencial y la distribución normal estándar, esta decisión depende de los límites de integración de la integral. Posterior a ello se aplica la ley fuerte de los grandes números se hace una inferencia estadística sobre la integral respecto al estimador:

$$
\hat{I} = \sum_{i=0}^{n} \frac{X_i}{n}
$$

Donde  $X_1, X_2, \ldots, X_n$  variables independientes idénticamente distribuidas.

La ley de fuerte de los grandes números dice que el estimado  $\hat{I}$  converge a la esperanza  $E[x]$  en forma segura cuando **n** tiende al infinito.

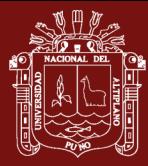

Entonces se debe buscar que cuando sea más grande n en términos generales nuestra aproximación será mejor.

Daremos un ejemplo el cual induce a comprender el método de éxito fracaso que se abordado en seguida.

Asumamos la idea de que queremos calcular con el método Montecarlo el valor estimado de pi  $(\pi)$  usando un simple procedimiento experimental.

Asumamos que podríamos hacer una "lluvia uniforme de objetos" en un cuadrado de [−1,1] × [−1,1]. Tal que la probabilidad de que caiga dentro de la región

 $\mathfrak{V} \subset [-1,1]^2$  Es proporcional al área de  $\mathfrak{V}$ .

Consideremos la probabilidad de que la lluvia de objetos cae sobre el círculo unitario está dado por:

$$
P(de caer dentro del circulo) = \frac{area del circulo unitario}{area del cuadrado} = \frac{\iint_{x^2 + y^2 \le 1} 1 dx dy}{\iint_{\{-1 \le x, y \le 1} 1 dx dy}
$$

$$
= \frac{\pi}{4}
$$

En otras palabras  $\pi = 4P$  (*de caer dentro del circulo*)

Es decir que podemos encontrar una expresión la cantidad deseada sobre  $\pi$  como función de la probabilidad.

## **1.1.7.1. Método de éxito fracaso**

Consideremos la integral de una dimensión definida por

$$
I = \int_{a}^{b} F(x) dx
$$

Con F(x) una función acotada en  $0 < F(x) < M$  para todo  $x \in [a, b]$ .

Observamos que la integral  $I$  se encuentra descrita en el rectángulo  $[a, b]$  X  $[0, M]$  y puede ser estimado tomando una muestra de n elementos distribuidos uniformemente en  $[a, b]$  X  $[0, M]$  que a continuación describiremos.

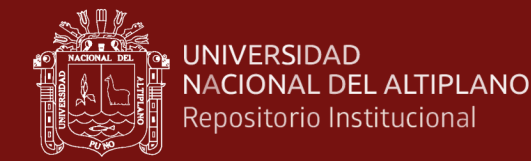

Considerando el experimento aleatorio con dos posibles resultados 0 y 1, dado el vector aleatorio  $X = (X_1, X_2)$  distribuido uniformemente en  $[a, b]$   $X [0, M]$ 

Definimos la variable aleatoria:

$$
X_0 = \left\{ \begin{array}{ll} 1 & si \ Y \le F(X) \\ 0 & Y > F(X) \end{array} \right.
$$

Con 
$$
P(X_0 = 1) = \frac{1}{M(b-a)}
$$
 y  $P(X_0 = 0) = 1 - \frac{1}{M(b-a)}$ 

Tomando N ensayos independientes del experimento de Bernoulli y definiendo las variables aleatorias  $X_n$  como el número de veces que  $X_0$ toma el valor uno en los  $n$  experimentos Bernoulli, entonces la integral  $I$ puede ser aproximada mediante la siguiente expresión

$$
I \cong M(b-a)\frac{X_n}{n}
$$

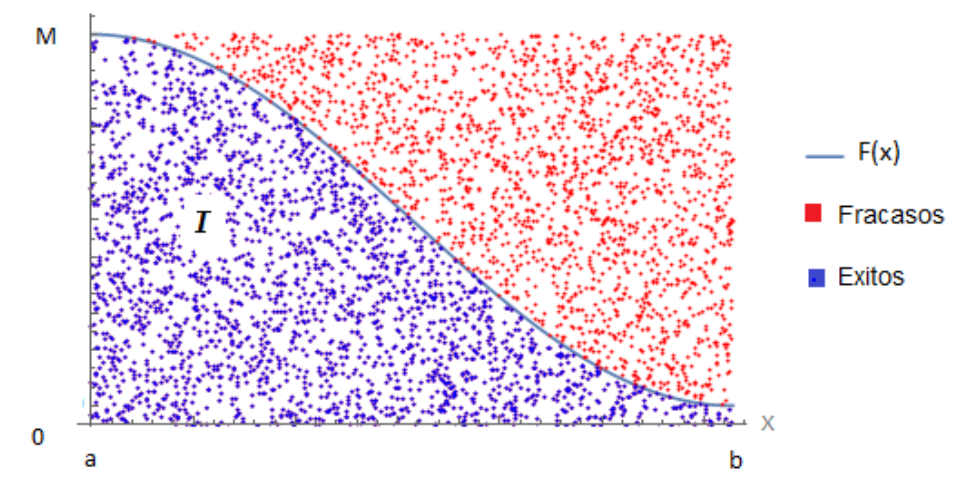

*Figura 8.* Representación del método E-F

Con esta idea podemos generalizar el cálculo de las integrales dobles, triple,

El cual lo podemos expresar por:.

$$
I = \int_{a_n}^{b_n} \int_{a_{n-1}}^{b_{n-1}} \int_{a_{n-2}}^{b_{n-2}} \cdots \int_{a_1}^{b_1} F(\widehat{x_n}) dx_1 \ldots dx_n
$$

Donde  $\widehat{x}_n \in [a_1, b_1] \times [a_2, b_2] \times [a_3, b_2] \times ... \times [a_n, b_n]$ 

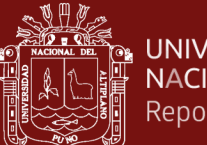

Suponiendo que  $F(\widehat{x_n})$ , es una función acotada:  $0 \leq F(\widehat{x_n}) \leq M$ 

Definamos a

$$
S_1 = \{ (\widehat{x_{n-1}}) \in [a_1, b_1] \times [a_2, b_2] \times [a_3, b_2] \times ... \times [a_n, b_n] \times [0, M] \}
$$

Donde  $X = (X_1, X_2, \ldots, X_n, X_{n+1})$  es un vector aleatorio uniformemente distribuido sobre  $S_1$  donde  $X_i$  es una variable aleatoria uniformemente distribuida en  $[a_i, b_i]$ ,  $i = 1, 2, \ldots, n \, y \, X_{n+1}$  es una variable aleatoria uniformemente distribuida en [0,M], además denotaremos el volumen dimensional de  $S_1$ 

Como v es decir  $v = (b_1 - a_1)(b_2 - a_2)(b_3 - a_3) \dots (b_n - a_n)(M)$ 

Sea X la variable aleatoria definida por:

$$
X = \left\{ \begin{array}{ll} 1 & \text{si } X_{n+1} \le F(X_1, X_2, \dots, X_n) \\ 0 & \text{si } X_{n+1} > F(X_1, X_2, \dots, X_n) \end{array} \right.
$$

Con una distribución Bernoulli dada por:

$$
X = \begin{cases} \frac{I}{v} & \text{si } X = 1\\ 1 - \frac{I}{v} & \text{si } X = 0 \end{cases}
$$

Donde I es la integral dado anteriormente y  $v$  es el volumen dimensional definido anteriormente, entonces como la esperanza de X viene dado por:

$$
\mu = E[X] = \frac{I}{\nu}
$$

Despejando a *l* la expresión tenemos:  $l = uv$ 

De donde tenemos que para calcular la integral anterior necesitamos calcular el valor de  $u$  para esto utilizaremos los siguientes teoremas.

### **Teorema 3.- (Ley débil de los grandes números)**

Sean  $X_1, X_2, \ldots, X_n$ , variables aleatorias mutuamente independientes (discretas o continuas), cada uno con una media  $\mu$  finita y varianza  $\sigma_2$ entonces

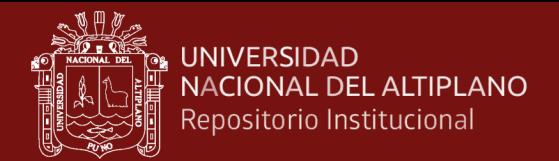

$$
\lim_{n \to \infty} P\left(\left|\frac{X_1, X_2, \ldots, X_n}{n} - \mu\right| \ge \varepsilon \right) = 0, \quad \forall \in > 0
$$

### **Teorema 4.- (Ley fuerte de los grandes números)**

Sean  $X_1, X_2, \ldots, X_n$ , variables aleatorias mutuamente independientes e idénticamente distribuidas, con  $E[X] = \mu < \infty$ , entonces

$$
P\left(\lim_{m\to\infty} \frac{x_1, x_2, \dots, x_n}{n} = \mu\right) = 1
$$

Por lo que  $\overline{X_m} = \frac{X_1, X_2, \ldots, X_m}{m}$  $\frac{m^2 m}{m}$  es un estimador consistente para  $\mu$ .

Entonces sustituyendo en la expresión  $I = uv$  a  $\mu$  por  $\overline{X_m}$  tenemos que.

$$
\hat{I} = v \, \overline{X_m}
$$

Es un estimador para *I* es decir:  $\hat{I} \approx I$ 

A continuación veremos que  $\hat{I}$  es un estimador insesgado para *I*.

Sea  $m$  ensayos Bernoulli independientes tal que

 $x_i$ ~Bernoulli  $\left(\frac{R}{n}\right)$  $\frac{1}{v}$ ,  $i = 1, 2, \dots m$  y sea  $X_m$  La variable aleatoria definida por

 $X_m = X_1 + X_2$ ...,  $+ X_m$  Entonces

$$
\hat{I} = \frac{vX_m}{m}
$$

Es un estimador insesgado para *.* 

Aplicamos la propiedad de la esperanza para obtener:

$$
E\big[\hat{I}\big] = E\left[\frac{v\ X_m}{vm}\right] = \frac{v}{m}E[X_m]
$$

Por definición  $X_m \sim Bin(m, \frac{1}{n})$  $\frac{1}{v}$ , cuya esperanza está dada por  $E[X_m] =$  $m<sub>I</sub>$  $\boldsymbol{v}$ y sustituyendo a  $E[X_m]$  en la expresión

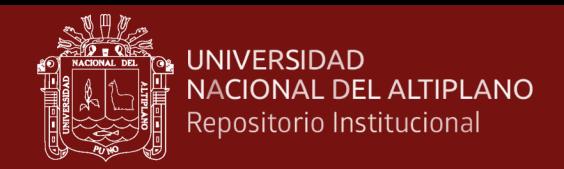

$$
E\big[\hat{I}\big] = E\left[\frac{v X_m}{v m}\right] = \frac{v}{m} E[X_m]
$$

Se tiene que

$$
E\left[\hat{I}\right] = \frac{v}{m} \frac{mI}{v} = I
$$

Del cual podemos concluir que:

$$
\int_{a_n}^{b_n} \int_{a_{n-2}}^{b_{n-1}} \cdots \int_{a_1}^{b_1} F(\widehat{x_n}) dx_1 \ldots dx_n \cong \frac{vX_m}{m}
$$

El método de Éxito fracaso en dos dimensiones puede ser representado por:

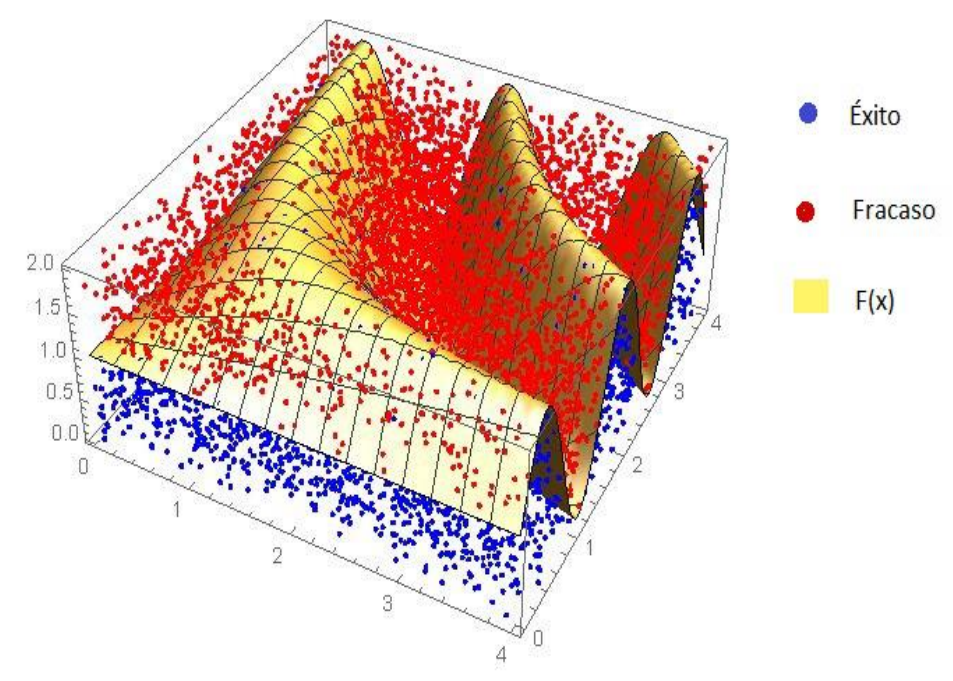

*Figura 9.* Representación del método E-F en dos dimensiones

**Proposición 1. -** Sea el estimador

$$
\hat{I} = \frac{vX_m}{m}
$$

De la integral I entonces la varianza de  $\hat{I}$  viene dado por:

$$
Var[\hat{I}] = \frac{I(v - I)}{m}
$$

**Prueba.-**

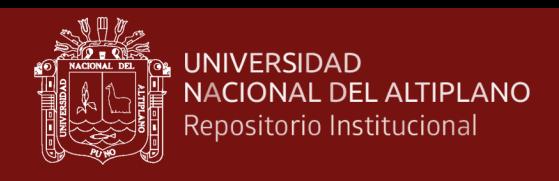

Por la definición de esperanza tenemos:

$$
Var[\hat{I}] = E[\hat{I}]^2 - (E[\hat{I}])^2
$$
  
\n
$$
= E\left[\left(\frac{vx_m}{m}\right)^2\right] - \left(E\left[\frac{vx_m}{m}\right]\right)^2
$$
  
\n
$$
= \left(\frac{v}{m}\right)^2 E[(X_m)^2] - \left(\frac{v}{m}\right)^2 (E[X_m])^2
$$
  
\n
$$
= \left(\frac{v}{m}\right)^2 \left(m(m-1)\left(\frac{l}{v}\right)^2 + m\left(\frac{l}{v}\right)\right) - \left(\frac{v}{m}\right)^2 \left(\frac{ml}{v}\right)^2
$$
  
\n
$$
= \left(\frac{v}{m}\right)^2 \left(m(m-1)\left(\frac{l}{v}\right)^2 + m\left(\frac{l}{v}\right) - \left(\frac{ml}{v}\right)^2\right)
$$
  
\n
$$
= \left(\frac{v}{m}\right)^2 \left(-m\left(\frac{l}{v}\right)^2 + m\left(\frac{l}{v}\right)\right)
$$
  
\n
$$
= \left(\frac{v}{m}\right)^2 \left(m\left(\frac{l}{v}\right)\left(1 - \frac{l}{v}\right)\right)
$$
  
\n
$$
= \left(\frac{vl}{m}\right)\left(1 - \frac{l}{v}\right)
$$

Por tanto

$$
Var[\hat{I}] = \frac{I(v - I)}{m}
$$

Podemos entonces decir que la varianza del estimador disminuye de acuerdo al tamaño de m.

## **1.1.7.2. Algoritmo del método éxito- fracaso**

Según Murray (2003) plantea:

- 1.- Generar sucesiones  $\{u\}^j$ ,  $j = 1, 2, ..., m$
- 2.- Transformar  $u_i^j$  a  $x_i^j$  tal que  $x_i^j = u_i^j(b_i a_i) + a_i$ ,  $i = 1, 2, ..., n$
- 3.-transformar  $u_{n+1}^j a x_{n+1}^j t a l$  que  $x_{n+1}^j = u_{n+1}^j (M)$

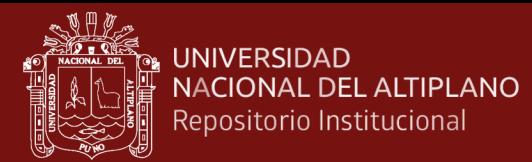

- 4.- Formar  $\hat{x}_j = (u_i^j, \dots, x_n^j), i = 1, 2, \dots, m$
- 5.-Contar  $\widehat{x_j}$  tal que  $x_{n+1}^j \leq F[\widehat{x_j}], \ \ j = 1, 2, \ \ldots, m$
- 6.- Calcular I con el estimador  $\hat{I} = \frac{vX_m}{m}$  $\boldsymbol{m}$

## **1.1.7.3. Método de la media muestral**

Consideremos el caso del cálculo de una integral dimensional dada por:

$$
I = \int_{a_n}^{b_n} \int_{a_{n-1}}^{b_{n-1}} \cdots \int_{a_1}^{b_1} F(\hat{x}) dx_1 \cdots dx_n
$$

Donde  $\hat{x} = (x_1, x_2, \dots, x_n) \in [a_1, b_1] \times [a_2, b_2] \times \dots \times [a_n, b_n]$ 

Sea  $X = (X_1, X_2, \ldots, X_n)$  un vector aleatorio con rango en  $\mathbb{R}^n$  tal que  $X_1, X_2, \ldots, X_n$  son variables aleatorias independientes con distribución uniforme en  $[a_i, b_i] \subset \mathbb{R}$ , ,  $i = 1, 2, ..., n$  respectivamente. Por lo tanto se tiene una distribución uniforme en

$$
S_1 = [a_1, b_1] \times [a_2, b_2] \times ... \times [a_n, b_n]
$$

Es decir X tiene una función de densidad uniforme dada por:

$$
f_X = \begin{cases} \frac{1}{v} & \text{si } \hat{x} \in S_1 \\ 0 & \text{en otro caso} \end{cases}
$$

Donde  $v = \prod_{i=1}^{n} (b_i - a_i)$  es el volumen dimensional de  $S_1$ .

Ahora como  $F: \mathbb{R}^n \to \mathbb{R}$  sabemos que  $f[x]$  es una variable aleatoria continua, asi la esperanza viene dado por

$$
\mu F_x := E[F[X]] = \int_{a_n}^{b_n} \int_{a_{n-1}}^{b_{n-1}} \cdots \int_{a_1}^{b_1} F(\hat{x}) f_X(\hat{x}) dx_1 \cdots dx_n
$$

Estableciendo la esperanza en términos de la integral

$$
\mu F_x = \int_{a_n}^{b_n} \int_{a_{n-1}}^{b_{n-1}} \cdots \int_{a_1}^{b_1} F(\hat{x}) \frac{1}{\nu} dx_1 \cdots dx_n
$$

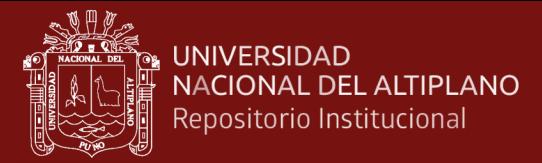

$$
\mu F_x = \frac{1}{v} \int_{a_n}^{b_n} \int_{a_{n-1}}^{b_{n-1}} \cdots \int_{a_1}^{b_1} F(\hat{x}) dx_1 \cdots dx_n
$$

Entonces  $\mu F = \frac{I}{R}$  $\boldsymbol{\mathit{v}}$  despejamos entonces I de la esta última expresión obteniéndose así:  $I = v\mu F_x$ 

De esta última expresión tenemos que para la estimación de la integral I, entonces deberíamos estimar el valor de la esperanza de F es decir  $\mu$ F.

Dada  $F[X_1]$ ,  $F[X_2]$ , ...,  $F[X_m]$  una muestra aleatoria independiente de tamaño m de la variable aleatoria  $F[X]$  distribuida uniformemente en  $S_i$ , por la ley fuerte de los grandes números sabemos que:

$$
\lim_{n \to \infty} P\left(\bar{X}_m = \frac{\sum_{i=0}^m F[x_i]}{m}\right) = \mu F
$$

Entonces podemos añadir gracias a la ley débil de los grandes números, el cual nos garantiza que:

$$
\lim_{n\to\infty}(P[|\bar{X}_m - \mu F_x| < \varepsilon]) = 1
$$

Para todo  $0 < \varepsilon$ , ya que la media maestral  $\bar{X}_m$  es un estimador para  $\mu F_x$  $\cos$  un  $m$  suficientemente grande.

Sustituyendo en la ecuación

$$
I = v\mu F_x
$$
 a  $\mu F_x$  por  $\bar{X}_m$  tenemos que  $\hat{I} =$ 

 $v \cdot \bar{X}_m$ 

Es un estimador para *I*, es decir  $\hat{I} = I$ 

Entonces estamos viendo que  $\hat{I}$  es un estimador insesgado para  $I$  entonces tenemos que:

$$
E[\hat{I}] = E\left[\frac{\sum_{i=0}^{m} F[x_i]}{m}\right] = \frac{\nu}{m} E\left[\sum_{i=0}^{m} F[x_i]\right]
$$

$$
= \frac{\nu}{m} \sum_{i=0}^{m} E[F[x_i]] = \frac{\nu}{m} m \mu F_x = \nu. \mu F_x = I
$$

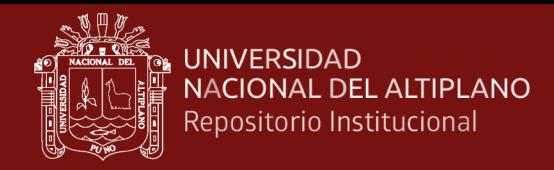

Donde la varianza del estimador viene dado por:

$$
Var[\hat{I}] = \frac{v^2 \sigma_F^2}{m}
$$
 Donde  $\sigma_{FX}^2$  es la varianza de  $F[x_i]$ .

Por otra parte tenemos que el estimador dado por  $\hat{I}_m = \frac{v \sum_{i=1}^m Y_i}{m}$  $\frac{i=1+i}{m}$  donde

$$
Y_i = \frac{v \sum_{j=1}^n F[x_j]}{m}
$$
, donde  $i = 1, 2, \ldots, m$  y  $F[x_i], j = 1, 2, \ldots, n$  variables

aleatorias independientes sigue siendo un estimador insesgado para I.

$$
E\left[\widehat{I_m}\right] = E\left[\frac{v}{nm}\sum_{i=1}^{m}\sum_{j=1}^{n}F\left[x_j\right]\right]
$$

$$
E\left[\widehat{I_m}\right] = \frac{v}{nm}E\left[\sum_{i=1}^{m}\sum_{j=1}^{n}F\left[x_j\right]\right]
$$

$$
\left[\widehat{I_m}\right] = \frac{v}{nm}\sum_{i=1}^{m}\sum_{j=1}^{n}E\left[F\left[x_j\right]\right] = \frac{v}{nm}mnE\left[F\left[x_j\right]\right]
$$

$$
E\big[\widehat{I_m}\big] = \frac{\nu}{nm} \; m \; n\mu F_x = \nu \mu F_x = I
$$

**Proposición 2.**- Sea el estimador  $\hat{I}_m = \frac{v \sum_{i=1}^m Y_i}{m}$  $\frac{\ddot{i}=1 \ Y_i}{m}$  de la integral *I* y  $\sigma_{FX}^2$  la varianza de la variable aleatoria  $F[X]$  entonces la varianza de  $\hat{I}$  viene dado por:

$$
Var[I_m] = \frac{v^2}{mn} \sigma_{Fx}^2
$$

#### **Prueba .-**

 $\cal E$ 

Consideremos la definición para la varianza

$$
Var[I_m] = Var\left[\frac{v\sum_{i=1}^{m}\sum_{j=1}^{n}F[x_j]}{mn}\right]
$$

$$
= \left(\frac{v}{mn}\right)^2 Var\left[\sum_{i=1}^{m}\sum_{j=1}^{n}F[x_j]\right]
$$

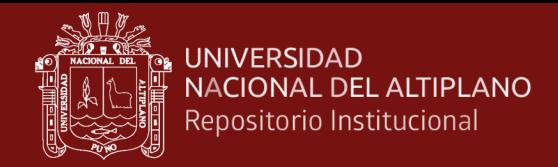

$$
= \left(\frac{v}{mn}\right)^2 \sum_{i=1}^m Var \left[\sum_{j=1}^n F[x_j]\right]
$$

$$
= \left(\frac{v}{mn}\right)^2 m Var \left[\sum_{j=1}^n F[x_j]\right]
$$

$$
= \left(\frac{v}{mn}\right)^2 mn \sigma_{Fx}^2 = \frac{v^2}{mn} \sigma_{Fx}^2
$$

#### **1.1.7.4. Algoritmo de Medias Muéstrales**

Para nuestro caso denotaremos a  $\{u\}^j$  como la  $j - \acute{\text{e}} \acute{\text{e}} \acute{\text{e}}$  sucesión de n realizaciones de una variable aleatoria distribuidos uniformemente en el intervalo (0,1) y siendo  $u_i^j$  el  $i - \acute{\text{i}} s$ *imo* elemento de la sucesión  $j$ ésima.

Paso 1.- Generar las sucesiones  $\{u\}^j$ ,  $j = 1, 2, \ldots, m$ 

Paso 2.- Transformar la sucesión  $\{u\}^j$  a  $\{x\}^j$  tal que

$$
x_i^j = u_i^j(b_i - a_i) + a_i, \ i = 1, 2, \dots, n
$$

Paso3.-Formar  $\hat{x}_j = (u_1^j, \dots, x_n^j)$ ,  $j = 1, 2, \dots, m$ 

Paso 4.- Calcular a *I* con  $\frac{\sum_{j=0}^{m} F[\widehat{x_j}]}{m}$  $\boldsymbol{m}$ 

#### **1.1.8. Integrales múltiples**

Para Murray (2003) consideremos la integral múltiple de la forma:

$$
I = \int_{A_n} \int_{A_{n-1}} \cdots \int_{A_1} f(\hat{x}) dx_1 \ldots dx_n
$$

Donde  $A_i \subseteq \mathbb{R}$ ,  $x_i \in A_i$ ,  $i = 1, 2, ..., n$   $y \hat{x} = (x_1, x_2, ..., x_n)$ 

Para el cálculo de la integral dada se tiene en cuenta el siguiente teorema:

**Teorema 5.-** Sean U y V abiertos de  $\mathbb{R}^n$  y  $T: U \to V$  una biyeccion tal que T y  $T^{-1}$  son diferenciables. Denotemos por  $\lambda$  la medida de Lebesgue en  $\mathbb{R}^n$  y sea

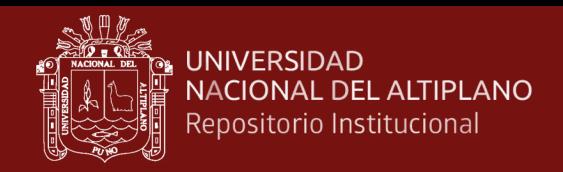

$$
J_{T(x)}=\det\left(\frac{\partial T_i}{\partial x_j}\left(x\right)\right), 1\leq i,j\leq n
$$

El jacobiano de T en el punto  $x \in U$ .

Para cada Boleriano B de U se verifica

Si tenemos una función medible de Borel  $f: V \to \mathbb{R}$  se verifica que:

$$
\lambda\big(T(B)\big) = \int_B |J_{T(x)}| \, d\lambda(x)
$$

Si tenemos una función medible de Borel  $f: V \to \mathbb{R}$  se verifica que:

$$
\int_{V} f d\lambda = \int_{U} (f \circ T)(x) |J_{T(x)}| d\lambda(x)
$$

En el sentido de que si una de las integrales existe, entonces ambas existen y coinciden.

Como consecuencia del teorema dado y esta última expresión tenemos la integral

$$
I = \int_{A_n} \int_{A_{n-1}} \cdots \int_{A_1} f(\hat{x}) dx_1 \cdots dx_n
$$

El cual lo podemos expresar de la siguiente manera:

$$
I = \int_0^1 \int_0^1 \ldots \int_0^1 f(g(g_1, g_2 \ldots, g_n)) \left| \frac{\partial(g_1, g_2 \ldots, g_n)}{\partial(y_1, y_2 \ldots, y_n)} \right| dy_1 dy_2 \ldots dy_n
$$

Donde  $g = (g_1, g_2, \dots, g_n), y x_1 = g_1(\hat{y}), x_2 = g_2(\hat{y}), \dots, x_n = g_n(\hat{y})$ también se tiene.

$$
\left|\frac{\partial(g_1, g_2 \dots, g_n)}{\partial(y_1, y_2 \dots, y_n)}\right| = \begin{vmatrix} \frac{\partial g_1}{\partial y_1} & \frac{\partial g_1}{\partial y_2} \dots & \frac{\partial g_1}{\partial y_n} \\ \vdots & \vdots & \vdots \\ \frac{\partial g_n}{\partial y_1} & \frac{\partial g_n}{\partial y_1} \dots & \frac{\partial g_n}{\partial y_n} \end{vmatrix}
$$

Esta integral transformada la podemos escribir en términos de la esperanza de la siguiente variable aleatoria continua  $Y = \mathbb{R}_{(0,1)}^n \to \mathbb{R}$  dado por:

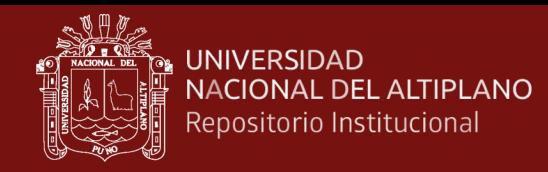

$$
Y = f(g(g_1, g_2 \ldots, g_n)) \left| \frac{\partial(g_1, g_2 \ldots, g_n)}{\partial(y_1, y_2 \ldots, y_n)} \right|
$$

Donde  $\mathbb{R}_{(0,1)}^n = [0,1] \times [0,1] \times ... \times [0,1]$  y siendo  $f_Y$  la función de densidad de Y entonces se tiene:

$$
f_Y = \begin{cases} 1 & \text{si } \hat{y} \in \mathbb{R}^n_{(0,1)} \\ 0 & \text{en otro caso} \end{cases}
$$

De lo cual tenemos:

$$
E[Y] = \int_0^1 \int_0^1 \dots \int_0^1 Y(\hat{y}) f_Y(\hat{y}) dy_1 dy_2 \dots dy_n
$$

Obtenemos entonces:

$$
I = E[Y]
$$

Siendo  $Y_i$ ,  $i = 1,2,...,n$  variables aleatorias independientes e idénticamente distribuidas, luego aplicando la ley de fuerte de los grandes números sabemos que  $\sum_{i=1}^n \frac{Y_i}{Y_i}$  $\boldsymbol{n}$  $\frac{n}{i=1} \frac{Y_i}{n}$  Converge a I casi seguramente, para una n suficientemente grande.

Ahora tenemos que para las integrales múltiples está dado por:

$$
I = \int_{a_n}^{b_n} \int_{a_{n-1}}^{b_{n-1}} \cdots \int_{a_1}^{b_1} f(\widehat{x_n}) dx_1 \cdots dx_n
$$

Para nuestros fines vamos a utilizar la siguiente transformación:

$$
g_i(\hat{y}) = (b_i - a_i)y_i + a_i, i = 1, 2, ..., n
$$

Donde  $y_i \in [0,1]$ ,  $i = 1,2,...,n$  y  $\hat{y} = (y_1, y_2, ..., y_n)$  tenemos que nuestro jacobiano viene dado por:

$$
\left|\frac{\partial(g_1, g_2 \dots, g_n)}{\partial(y_1, y_2 \dots, y_n)}\right| = \begin{vmatrix} (b_1 - a_1) & 0 & \dots & 0 \\ 0 & (b_2 - a_2) & \dots & 0 \\ 0 & 0 & (b_1 - a_1) \end{vmatrix} = \prod_{1}^{n} (b_i - a_i)
$$

Entonces nuestra integral la podemos expresar como:

$$
I = \int_0^1 \int_0^1 \ldots \int_0^1 f(g(g_1, g_2 \ldots, g_n)) \prod_1^n (b_i - a_i) dy_1 dy_2 \ldots dy_n
$$

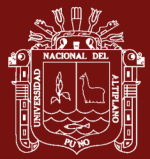

Expresamos esta integral en términos de la esperanza de la variable aleatoria uniformemente continua:

$$
Y = f(g(g_1, g_2 \ldots, g_n)) \prod_1^n (b_i - a_i)
$$

Con función de densidad  $f_Y$  dado por:

$$
f_Y = \begin{cases} 1 & \text{si } \hat{y} \in \mathbb{R}^n_{(0,1)} \\ 0 & \text{en otro caso} \end{cases}
$$

Se tiene entonces:

$$
I = \int_0^1 \int_0^1 \ldots \int_0^1 f(g(g_1, g_2 \ldots, g_n)) \prod_1^n (b_i - a_i) f_Y dy_1 dy_2 \ldots dy_n
$$

Siendo  $Y_i$ ,  $i = 1, 2, ..., n$  variables aleatorias independientes, como tenemos conocimiento que  $\sum_{i=1}^{n} \frac{Y_i}{Y_i}$  $\boldsymbol{n}$  $\frac{n}{i} = \frac{Y_i}{n}$  converge a *l* casi seguramente para un **n** suficientemente grande.

Aplicando el mismo procedimiento para la integral dada por

$$
I = \int_{a_n}^{\infty} \int_{a_{n-1}}^{\infty} \cdots \int_{a_1}^{\infty} f(\widehat{x_n}) dx_1 \cdots dx_n, a_i > 0, i = 1, 2, \ldots, n
$$

Utilizaremos la siguiente transformación

$$
g_i(\hat{y}) = -a_i - \frac{2a_i}{y_i - 1} \quad i = 1, 2, \dots, n
$$

Donde  $y_i \in [0,1]$ ,  $i = 1,2,...,n$   $y \hat{y} = (y_1, y_2, ..., y_n)$ .

Entonces el determinante viene dado por

$$
\left|\frac{\partial(g_1, g_2 \dots, g_n)}{\partial(y_1, y_2 \dots, y_n)}\right| = \begin{vmatrix} \frac{2a_1}{(y_1 - 1)^2} & 0 & \dots & 0\\ 0 & \frac{2a_2}{(y_2 - 1)^2} & \dots & 0\\ 0 & 0 & \frac{2a_n}{(y_n - 1)^2} \end{vmatrix} = \prod_{1}^n \frac{2a_i}{(y_i - 1)^2}
$$

Por lo que integral viene dado por:

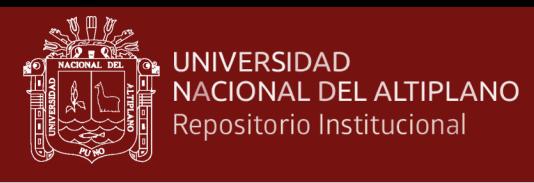

$$
I = \int_0^1 \int_0^1 \ldots \int_0^1 f(g(g_1, g_2 \ldots, g_n)) \prod_1^n \frac{2a_i}{(y_i - 1)^2} dy_1 dy_2 \ldots dy_n
$$

Escribiendo la integral en términos de la esperanza da la variable aleatoria Y uniformemente continua:

$$
Y = f(g(g_1, g_2 \ldots, g_n)) \prod_{1}^{n} \frac{2a_i}{(y_i - 1)^2}
$$

Co función de densidad  $f_Y$  dado por:

$$
f_Y = \begin{cases} 1 & \text{si } \hat{y} \in \mathbb{R}^n_{(0,1)} \\ 0 & \text{en otro caso} \end{cases}
$$

Tenemos entonces.

$$
I = \int_0^1 \int_0^1 \dots \int_0^1 f(g(g_1, g_2 \dots, g_n)) \prod_1^n \frac{2a_i}{(y_i - 1)^2} f_Y dy_1 dy_2 \dots dy_n
$$

Siendo  $Y_i$ ,  $i = 1,2,...,n$  variables aleatorias independientes, aplicando el teorema 4 que es la ley fuerte de los grandes números sabemos que:

$$
\sum_{i=1}^n \frac{Y_i}{n}
$$

Converge a I casi seguramente, para una n suficientemente grande.

#### **1.1.9. Marco conceptual**

Oliva (2015) se presenta un análisis del método dando un enfoque bastante analítico del tema con resultados numéricos bastante importante realizado con el software de Mathematica.

Licesio & Rodriguez (2014) precisa en forma concreta y sintética el método Montecarlo en forma de resumen mostrando variedad de ejemplos.

Espinoza & Vinicio (2014) muestra directamente una aplicación en las finanzas del método Montecarlo para determinar el límite natural de deuda en la ciudad de Costa Rica.

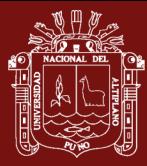

Morales & CastrO (2015) muestra una aplicación directa de la aproximación a las proyecciones demográficas trabajo aplicado a las finanzas.

Sastoque & Isnardi (2016) "Método de estimación del valor de uso de activos utilizados en operaciones de subasta ganaderas con Montecarlo" trabajo de investigación aplicado a la economía donde se calcula estimados del uso de los activos.

Estruch, Boiguez & Vidal (2017) desarrollaron en España, basada en la parte educativa donde se emplea metodologías para la enseñanza de variables aleatorias haciendo uso del método Montecarlo.

Castañeda *et al.* (2015) realizaron un estudio con respecto a la tecnología de antenas inteligentes aplicando el método de procesos estocásticos.

Burden & Douglas (1999) presentan un texto guía dentro del curso de análisis numérico por su contenido teórico bastante matemático con referente a otros textos de metros numéricos.

Mathews & Kurtis (2005) presentan un texto de métodos numéricos con una programación en Matlab específicamente de orden teórico practico.

Chapra & Steven (2010) exponen un texto de última edición con un resumen y referencia puntual a los métodos de aproximación numérica mostrando aplicaciones específicas en el área de ingenierías.

Luthe, Olivera & Schultz (2005) presentan contenido teórico en aproximación numérica con una referencia en programación con el lenguaje de Fortran.

Sobol (1976) hace una descripción completa del método Montecarlo para diferentes aplicaciones y también para la aproximación de integrales definidas simples, dando un enfoque bastante probabilístico para dar solución al problema.

Saavedra & Ibarra (2008) describe el método Montecarlo desde un punto de vista axiomático, dando a conocer un algoritmo que se aproxime al cálculo de la integral definida, esto para el caso simple ósea de funciones resales de variable real.

Johansen & Ludger (2007) presentan varios ejemplos de aplicación del método Montecarlo en el cual se detalla la aproximación, es una nota de lectura de la

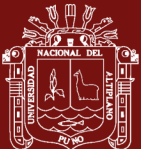

universidad de Bristol, expresa también la evolución del método Montecarlo a través del tiempo.

Llana (2013) describe el método Montecarlo y en especial se muestra aplicaciones específicas en el área de física, explica ampliamente lo que es el muestreo, generación de números pseudoaleatorios, presenta también temas de integración para variables reales.

Murray, Schiller & Srinivasan (2003) presentan una detallada teoría de probabilidades y estadística donde se puede extraer definiciones importantes que serán utilizados para la solución de nuestro problema.

Lai (1983) manifiesta la teoría de los procesos estocásticos que pueden ser aplicando varios casos, se presenta teorías para la aproximación de problemas donde se requiera utilizar calculo con variables discretas.

Shoshiro (2009) presenta la teoría de los métodos numéricos con programación en Matlab, mostrando el significado de una simulación para un proceso determinado.

## **1.2. Antecedentes**

Inicialmente este método de aproximación estocástica (Montecarlo) fue creado después de la segunda guerra mundial en los Alamos National Laboratory, donde toma vigencia desde la aparición de las primeras computadoras en los estados unidos en el cual se le dio diferentes usos uno de ellos fue el diseño de armas termonucleares hecha en los mismos laboratorios. En 1946 Stanislaw Ulam sugiere el uso de un muestreo aleatorio para simular el recorrido de neutrones.

Girardic & Ragona (2018) demostraron que es esencial seleccionar un detector apropiado y para aplicar factores de corrección si es necesario para realizar un modelo de haz preciso en Geometría de campo SRS pequeña. Desde el PTW micro Lion y el centellador W1 estaba en excelente acuerdo con el La simulación Monte Carlo y las películas EBT3, podrían usarse para Dosimetría de campos pequeños sin factores de corrección.

Oliva (2015) concluye que el método Montecarlo no es recomendable para integrales simples pero si es muy eficiente para las integrales compuestas esto dependiendo del tiempo de simulación.

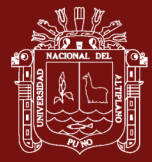

Licesio & Rodriguez (2014) precisan en forma concreta y sintética el método Montecarlo en forma de resumen mostrando variedad de ejemplos.

Espinoza & Vinicio (2014) muestran directamente una aplicación en las finanzas del método Montecarlo para determinar el límite natural de deuda en la ciudad de Costa Rica.

Morales & Castro (2015) concluyen del uso necesario del método de las Cadenas de Markov por Monte Carlo para realizar las proyecciones demográficas actuariales, tomando como insumo las tablas de mortalidad, invalidez, mortalidad para inválidos para la población activa del fondo de pensiones del Magisterio Nacional de Costa Rica.

Sastoque & Isnardi (2016) realizaron un diagnóstico del mercado bovino estableciendo la relación entre la oferta, la demanda y los precios a nivel local, nacional e internacional, después se establecen unos indicadores que muestran el nivel de competitividad de las distintas empresas ganaderas de del municipio de Villavicencio relacionados con su rentabilidad, el nivel de liquidez, la cantidad de deuda y su estructura de costos.

Boiguez & Vidal (2017) han desarrollado en España, basada en la parte educativa donde se emplea metodologías para la enseñanza de variables aleatorias haciendo uso del método Montecarlo.

Giner & Ortega (2016) han demostrado experimentalmente que La técnica de validación cuantitativa es capaz de detectar no linealidades severas; pero no lo es lo suficientemente sensible como para detectar ligeras no linealidades. La baja sensibilidad a la no linealidad de La técnica de validación cuantitativa se hereda de las relaciones Kramers-Kronig, que han demostrado no ser muy sensibles al incumplimiento de la condición de linealidad.

Yuhua & Yongguo (2012) mencionan el método de análisis de incertidumbre de los proyectos CBM se crea con Montecarlo simulación, para descubrir los orígenes de riesgo de la economía CBM, se analizan los principales factores de incertidumbre y se construye el modelo de proceso de transformación de riesgos de los principales factores de incertidumbre.

Pelamatti & Goiffon (2016) presentaron un estudio sobre la estimación y medición del tiempo de transferencia de carga en PPD CIS. Un simple El modelo de Montecarlo de la caminata aleatoria de los transportistas en el PPD tiene ha sido propuesto. Como este trabajo se centró en los fenómenos limitantes transferencia de carga en píxeles PPD

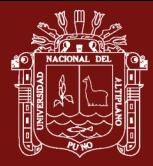

largos, solo difusión de portadora dentro El PPD y el efecto de posibles obstáculos a lo largo de la carga La ruta de transferencia se ha incluido en las simulaciones

Galaz (2007) realizan definiciones formales de la integral de Riemman y se extiende a las integrales de Lebesgue, como una generalización de la teoría de integrales definidas.

Bartle & Sherbert (1990) presentan un texto como mucha formalidad matemática es por ello la importancia ya que trata las definiciones de una manera básica primero para funciones reales de variable real (en R) para luego generalizarlo en el espacio RN.

Cisneros (2011) realiza un análisis bastante didáctico de la teoría de las integrales dobles ilustrado muy eficientemente y con los ejemplos prácticos para la visualización de una integral doble.

López & Moyano (2009) presentan una pequeña y muy introducción inicial para nuestro tema en donde se tiene el cálculo mediante procesos estocásticos abarca una variedad de procedimientos para resolver problemas matemáticos mediante la generación de números aleatorios. Tales procedimientos suelen aplicarse a cálculos que son muy complicados de resolver analíticamente, particularmente integrales con dominios multivariables.

Johansen & Evers (2007) presentan un Lectura de Notes dando una referencia exhaustiva del método Montecarlo el cual presenta diversas aplicaciones del método Montecarlo en diversas áreas de ingeniería presentando varios modelos matemáticas y simulaciones acerca del tema.

Saavedra & Ibarra (2008) analiza el método Montecarlo juntamente con una análisis de error bastante explícito, en el cual concluye que el método Montecarlo es ligeramente eficiente cuando se trata de integrales bastante complejas y de integrales dobles a mayor. A su vez, en la década de los cuarenta y los cincuenta aparecieron varios trabajos que demostraban el gran interés por estos métodos, basado en el uso de números aleatorios para la resolución de problemas relacionados con la mecánica estadística, la modelización de sistemas económicos, el transporte de radiación.

Sued (2002) expresa la teoría de procesos estocásticos, donde se tiene un resumen acerca de la teoría de probabilidades dado en el instituto del FCE Y NUBA donde se muestra una teoría especifica bien solida de los procesos estocásticos en la aplicación a las

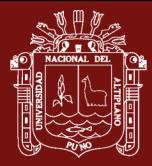

integrales definidas, concluyendo que el método de éxito fracaso y la media maestral para integrales de dimensionas mayores empiezan a ser más eficiente en su solución.

Llana (2013) hace una referencia bastante compacta de la teoría del método Montecarlo presentando bastantes algoritmos convergentes para los diferentes enfoque que tiene el método o Montecarlo.

Chávez (2006) hace referencia a los procesos de las integrales de Levy como una consecuencia del método Montecarlo donde presenta Propiedades e integración estocástica, trabajo presentado en la ciudad de Lima.

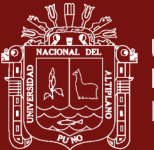

# **CAPÍTULO II**

## **PLANTEAMIENTO DEL PROBLEMA**

## **2.1. Identificación del problema**

El cálculo de las integrales indefinidas y definidas es un proceso conocido desde 1114- 1185 con los aportes que da el matemático Hindú Bhaskara , cuando inicialmente se trabajó con las aproximaciones de Riemman el cual se conceptualiza una primera forma de aproximación de las integrales, sin embargo este tipo de cálculo es específicamente para las funciones reales de variable real donde es fácil conseguir una antiderivada, pero en muchos de los casos existen funciones que no son fácilmente integrables desde un punto de vista analítico, es allí donde nace la idea de aproximar esa integral. Es por ello se emplea un proceso de aproximación a través de los métodos numéricos donde nos ofrece una forma de solucionar este problema con un valor casi exacto al conseguido por el método analítico esto dependiendo del método a utilizarse, y debe señalarse que no son los únicos métodos que existen allí se tiene otra alternativa como son las técnicas de aproximación mediante procesos estocásticos para conseguir así también una buena aproximación de la integral, donde el enfoque ahora es desde un punto de vista discreto.

## **2.2. Enunciados del problema**

En vista de este panorama podemos plantearemos las siguientes interrogante de investigación:

¿Cuál será el nivel de convergencia en la aproximación del cálculo de las integrales definidas simples y compuestas utilizando los procesos estocásticos numéricos?

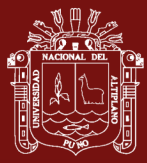

### **2.3. Justificación**

El presente trabajo de investigación es una propuesta de un método de aproximación para las integrales definidas simples y compuestas, el cual tiene un enfoque de aproximación mediante un proceso estocástico, método muy poco tratado en lo que concierne a la aproximación de cálculos matemáticos.

Debemos tener presente que en los cálculos matemáticos en especial cuando se tratan los problemas de aplicación donde se requiere técnicas aproximación, hasta ahora solo son conocidos el análisis numérico o métodos numéricos para la solución de un determinado problema, sin embargo cuando la función a aproximar presenta características netas de las áreas de ingeniería, allí es donde no se puede obtener una buena aproximación, es por ello que este método es una alternativa de solución cuando se presenta problemas de este tipo, que son muy frecuentes en diferentes áreas de la ciencia e ingeniería.

De aquí podemos deducir que el método es aplicable a diferentes problemas de aproximación donde no se pueda solucionar con los métodos tradicionales conocidos hasta este momento. Las aproximaciones que se obtienen por este método propuesto son pues bastante costoso computacionalmente ya que se trabaja con valores aleatorios en número finito, pero bastante grande, es por ello necesario proponer un algoritmo eficiente y consiste para la obtención de nuestras aproximaciones.

Se aplicará los métodos de aproximaciones a funciones que no son fácilmente integrables analíticamente y generalizar estos métodos de aproximación para las integrales múltiples, con ello generar una alternativa de aproximación para las funciones que se generan en un proceso de modelamiento.

## **2.4. Objetivos**

#### **2.4.1. Objetivo general**

Determinar un método de aproximación convergente y que tenga un costo computacional no muy alto en el proceso de obtener el cálculo de las integrales definidas simples y compuestas mediante el uso de procesos estocásticos.

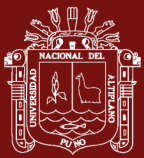

### **2.4.2. Objetivos específicos**

- Analizar el costo computacional con respecto al tiempo del cálculo en el proceso de aproximación estocástica para el Cálculo de las integrales Definidas Simples y Compuestas mediante dos programas como es el MatLab y el Mathematica.
- Comparar el nivel de convergencia a través del cálculo del error de los métodos tradicionales que se ejecutan en los cursos de métodos numéricos con respecto a la aproximación estocástica numérica.
- Determinar un algoritmo eficaz para la aproximación de las integrales definidas simples y compuesta utilizando procesos estocásticos numéricos.

## **2.5. Hipótesis**

### **2.5.1. Hipótesis general**

Sera posible encontrar un método de aproximación convergente de las integrales definidas simples y compuestas mediante el uso de las aproximaciones estocásticas numéricas haciendo uso de las variables aleatoria para N=5000 datos aleatorios y simulaciones SIM=20.

#### **2.5.2. Hipótesis específicas**

- Encontrar aproximaciones numéricas para la aproximación de una integral simple compuesta haciendo uso de software de Mathemática y Matlab.
- Establecer la diferencia de aproximación numérica entre ambos softwares para el cálculo de la integral Simple y Compuesta.

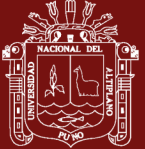

# **CAPÍTULO III**

## **MATERIALES Y MÉTODOS**

## **3.1. Lugar de estudio**

El presente trabajo se realizó en la ciudad de Puno, el cual se tuvo en cuenta la educación superior universitaria y para ello se tuvo la población estudiantil que lleva el curso de métodos numéricos en el área de ingenierías de nuestra universidad, donde se presentan casos de integrales tales el caso como ∫▒e^(x^(-2) ) dx que no admite solución analítica entonces se hace una aproximación numérica que es la única solución para este tipo de integrales.

## **3.2. Población**

En el presente trabajo de investigación se tomó en cuenta una población numerable grande números aleatorios como sigue:

8000 variables aleatorias y 50 simulaciones

## **3.3. Muestra**

Se consideró para la muestra 1000 variables aleatorias y 30 simulaciones.

## **a) Materiales**

- Software Mathematica, Matlab.  $\Box$
- Trabajos de investigación referente a los procesos estocásticos.  $\Box$
- 04 millares de hojas entre cuadriculadas, Bond y Bulki.  $\Box$

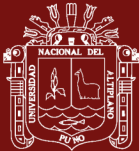

- $\Box$ Útiles de escritorio tales como: Bolígrafos rojo, azul, negro, lápiz de carbón, borrador, regla y tablero de escribir.
- Textos de consulta de Métodos numéricos, estadística y probabilidades, calculo  $\Box$ integral, programación en Mathematica y Matlab.
- Equipo de cómputo con Internet.  $\Box$

# **3.4. Método de investigación**

El presente trabajo de tipo básico analítico y aplicado por los siguientes hechos:

- Primero se analizó la teoría correspondiente a la aproximación numérica clásica en la aproximación de integrales.
- Luego se analizó la aproximación de los métodos estocásticos numéricos para la aproximación de integrales.
- Posterior a ello se hace análisis de aproximación mediante un programa de computación específicamente en el MATLAB

# **a) Variables**

- Las variables a tomar en cuenta para nuestra aproximación de la integral simple y compuesta son los siguientes:
- Variables independientes: Numero de iteraciones en el cálculo aproximado mediante cálculos o métodos numéricos de aproximación.
- Cantidad de datos aleatorios tomados para conseguir la aproximación de la integral simple y compuesta.
- Variable dependiente: Es el cálculo de la integral simple (área) mediante cálculos numéricos de aproximación y la aproximación estocástica. Luego el cálculo del volumen (integrales compuestas) mediante procesos estocásticos.

# **b) Técnica**

El presente trabajo es de tipo teórico no experimental, donde se hace uso particular de una observación directa y estructurada del tema del cual se está trabajando, en este caso de un proceso de aproximación numérica.

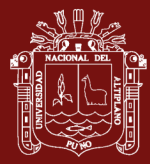

## **3.5. Descripción detallada de métodos por objetivos específicos**

## **a) Etapas de desarrollo de la investigación**

- Etapa de recolección de información preliminar: En esta etapa se recolecto información referente al tema de investigación, en trabajos de tesis realizados en la Universidad, en la Escuela de Posgrado, de los cuales se extrajo información de los objetivos, resultados, conclusiones, así también se extrajo información de trabajos publicados en artículos de investigación.
- Etapa de revisión: Se revisó bibliografías y artículos científicos referidos al tema de investigación fundamentalmente referido a la aproximación por procesos estocásticos.
- Etapa de recolección de datos: Se realizó el análisis de aproximación mediante los métodos numéricos del cálculo de las integrales simples y compuestas mediante aproximación numérica de Trapecios, Simpson 1/3 y Simpson 3/8.
- Etapa de procesamiento de información: Se hizo el análisis de aproximación de la integral simple y compuesta mediante el método de aproximación estocástica (Montecarlo), mediante el software específico del Mathematica y Matlab.

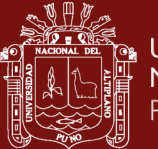

# **CAPÍTULO IV**

## **RESULTADOS Y DISCUSIÓN**

## **4.1. Análisis de error de los métodos**

## **4.1.1. Análisis de error para el método del trapecio**

En primer lugar, se hará el análisis para la integral simple, en el capítulo II (2.2.5) se dio la teoría del método del trapecio ahora analizaremos el error para el método del trapecio:

Generalizando la aproximación del método del trapecio, tenemos la expresión:

$$
\int_{x_{n-1}}^{x_n} f(x) dx \approx \frac{h}{2} (y_0 + y_n + 2(y_1 + y_2 + y_3 + \dots + y_{n-1}) + E
$$

Donde E es el error correspondiente a la suma de los errores en cada uno de los intervalos.

Para el análisis del error tenemos dos formas, una de ellas es aplicando el desarrollo de la serie de Taylor y la otra es tomando en cuenta el desarrollo la aproximación por los polinomios de Lagrange.

El análisis que hacemos aquí es tomando en cuenta el polinomio de aproximación mediante la serie de Taylor, primeramente, se hará el análisis para la forma simple y luego se generaliza para el caso compuesto, si tenemos en cuenta que:

$$
\int_{x_0}^{x_1} f(x) dx \cong \frac{h}{2} (y_0 + y_1)
$$

Trabajemos con un intervalo inicial, para ello sea  $x_0 = a$ ,  $x_1 = b$  y su imagen correspondiente  $y_0 = f(a)$ ,  $y_1 = f(b)$  tenemos entonces:

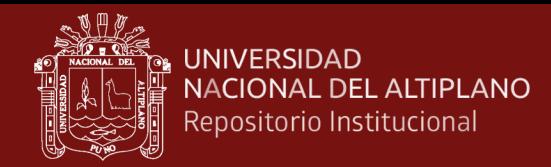

$$
Error = \int_{a}^{b} f(x)dx - \left[\frac{b-a}{2} - [f(a) + f(b)]\right]
$$

Utilizando la serie de Taylor para  $f(x)$  en torno a  $\bar{x} = \frac{a+b}{2}$  $\frac{1}{2}$ ,  $h = b - a$  es decir:

$$
f(x) = f(\bar{x}) + f'(\bar{x})(x - \bar{x}) + f''(\bar{x})\frac{(x - \bar{x})^2}{2} + \ldots = \sum_{j=0}^{+\infty} f^j(\bar{x})\frac{(x - \bar{x})^j}{j!}
$$

Haciendo un cambio de variable:

$$
z=x-\bar{x}
$$

Tenemos entonces  $f(x) = \sum_{j=0}^{+\infty} f^j(\bar{x})$  $(Z)^j$ j!

Por lo tanto, si

$$
x = a \implies z = a - \bar{x} = \frac{a - b}{2} = -\frac{h}{2}
$$

$$
x = b \implies z = b - \bar{x} = \frac{b - a}{2} = \frac{h}{2}
$$

Para hallar:

$$
A = \frac{b-a}{2} [f(a) + f(b)]
$$

Empleamos el desarrollo de Taylor se tiene que para x=a y x=b

$$
f(a) = \sum_{j=0}^{+\infty} \frac{f^j(\bar{x})}{j!} \left(-\frac{h}{2}\right)^j
$$

$$
f(b) = \sum_{j=0}^{+\infty} \frac{f^j(\bar{x})}{j!} \left(\frac{h}{2}\right)^j
$$

$$
A = \frac{b-a}{2} [f(a) + f(b)] = \frac{h}{2} \left[ \sum_{j=0}^{+\infty} \frac{f^{(2j)}(\bar{x})}{(2j)!} \left(\frac{h}{2}\right)^{2j} \right]
$$

Reemplazando el desarrollo de Taylor en la integral se tiene:

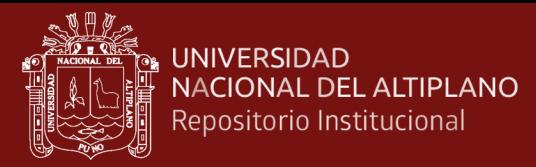

$$
\int_{a}^{b} f(x)dx = \int_{-\frac{h}{2}}^{\frac{h}{2}} \sum_{j=0}^{+\infty} \frac{f^{j}(\bar{x})}{j!} (z)^{j} dx = \sum_{j=0}^{+\infty} \frac{f^{j}(\bar{x})}{j!} \int_{-\frac{h}{2}}^{\frac{h}{2}} (z)^{j} dz
$$

$$
= \sum_{j=0}^{+\infty} \frac{f^{(2j)}(\bar{x})}{(2j+1)!} 2 \left(\frac{h}{2}\right)^{2j+1}
$$

Y tomando los dos primeros términos de la serie se obtiene:

$$
\int_{a}^{b} f(x)dx \cong hf(\bar{x}) + \frac{1}{3!} * \frac{1}{4}h^{3}f^{2}(\bar{x})
$$

Con ello tenemos la aproximación:

$$
A = \frac{b-a}{2} [f(a) + f(b)] \approx h f(\bar{x}) + \frac{h^3}{8} f^2(\bar{x})
$$

Restando estas dos últimas expresiones se tiene:

$$
Error = -\frac{h^3}{12}f^2(\bar{x})
$$

Que es una aproximación del error en el caso de regla simple del trapecio.

Si quisiéramos visualizar el error en la regla de trapecio extendida se tiene una ecuación similar solo que se considera varios intervalos en su análisis generalizando se tiene que:

$$
E \approx -\frac{N h^3}{12} f^2(\eta) = -\frac{N (b-a)^3}{12N^3} f^2(\eta)
$$

Para algún  $\eta \in [a, b]$ 

#### **4.1.2. Análisis del error para el método de Simpsom (1/3)**

Se tiene un análisis similar dado en el método de trapecios si por ejemplo dado la ecuación anterior en términos generales se tiene:

$$
I \cong \frac{h}{3} \Bigg[ y_0 + y_n + 2 \sum_{\text{orden par}}^{\text{ordenadas de}} + 4 \sum_{\text{orden impar}}^{\text{ordenadas de}} + E \Bigg]
$$
Y el término del error está dado por la suma de los errores en cada uno de los intervalos, es decir:

$$
E = \sum_{n, impar} -\frac{h^5}{90} f^4(x_i)
$$

Sabemos que, por el teorema del valor medio para sumatorias, tenemos que:

$$
E = -\frac{N}{2} * \frac{h^5}{90} f^{(4)}(\eta) = -\frac{b-a}{180} h^4 f^{(4)}(\eta)
$$

Para algún  $\eta \in [a, b]$  para un dominio fijo  $[a, b]$  el error es proporcional a  $h<sup>4</sup>$  (Burden & Douglas, 1997)

### **4.1.3. Análisis del error para el método Simpsom (3/8)**

Se tiene un análisis similar dado en el método de trapecios si por ejemplo dada la ecuación anterior en términos generales se tiene:

$$
I \cong \frac{3 h}{8} \Bigg[ y_0 + y_n + 2 \sum_{\text{orden multiplo de 3}}^{\text{ordenadas de}} + 3 \sum_{\text{ordenadas}}^{\text{resto de las}} + E \Bigg]
$$

Y el término del error está dado por la suma de los errores en cada uno de los intervalos, es decir:

$$
E = -\frac{3}{80} h^5 f^4(\bar{x})
$$

Para algún  $\bar{x} \in [a, b]$  para un dominio fijo  $[a, b]$  el error es proporcional a  $h<sup>5</sup>$  (Burden & Douglas, 1997)

### **4.1.4. Análisis de error para el método Montecarlo**

El objetivo del cálculo de la integral mediante este método de Montecarlo es precisamente aquellas integrales que tiene una difícil solución o aquellas que no tiene solución analítica, es por ello que al hacer uso de los métodos de aproximación estocástica se debe tener en cuenta el error que se produce al hacer la aproximación. Es de conocimiento de las tres formas de error común que se analiza en los cursos de métodos numéricos como es el error absoluto, el error relativo y el error porcentual, de las cuales el error absoluto es el más representativo.

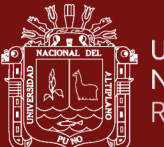

En nuestro caso definimos el error absoluto como el valor absoluto de la diferencia del valor de la integral I y el valor aproximado  $I_n$  es decir:

$$
\varepsilon = |I - I_n|
$$

Sin embargo, esto no es útil cuando se hace uso de aproximación del método Montecarlo ya que produce valores de error divergentes.

Para la aproximación del método Montecarlo el cual hace uso del estimador

$$
\hat{I} = \frac{1}{n} \sum_{I=0}^{n} F[X_i]
$$

Donde su error estándar está dado por:

$$
\sigma_{\hat{I}} = \frac{\sigma_{F_x}}{\sqrt{n}}
$$

Considerando como la raíz del error cuadrático medio del estimador dado anteriormente de aquí, se dice que el error converge a  $n^{-1/2}$  el cual es independiente de la dimensión.

Para poder calcular el error podemos emplear el siguiente teorema:

**Teorema 6.-** Sea  $\varepsilon > 0$  Si  $P[|I_n - I| \le \varepsilon] = 1 - \alpha$ , para algún  $\alpha \in (0,1)$ , entonces

$$
\varepsilon \approx \frac{\sigma v \phi^{-1} \left(1 - \frac{\alpha}{2} \right)}{\sqrt{n}}
$$

Para una *n* suficientemente grande.

Podemos visualizar del teorema que el error de aproximación dependerá de la varianza  $\sigma^2$ , el tamaño de la muestra n y del nivel de confianza  $1 - \alpha$ . Entre más grande sea el tamaño de la muestra mejor será la precisan de los resultados.

También debemos observar que  $\phi^{-1}$  es función creciente, así entre más grande sea  $1 - \alpha$  mayor será  $\phi^{-1} \left( 1 - \frac{\alpha}{2} \right)$  $\frac{a}{2}$ ) lo cual significa que si queremos los resultados con un nivel de confianza muy ato para obtener cierta precisión, debemos aumentar el tamaño de la muestra.

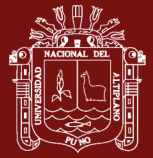

### **4.2. Cálculo numérico de la integral simple**

Como primer paso se muestras de resultados que se tiene en cuenta en el cálculo de la integral simple como es:

Dada la síguete integral:

$$
\int_{-1}^{3} \left(\frac{1}{2} + xe^{-x^2}\right) dx
$$

Aproximaremos la integral mediante el método de trapecios, Simpson y el método Montecarlo. Entonces nos vamos al programa principal de nuestro primer ejemplo el cual está dado por main con los siguientes datos, para **N=100** y la simulación **sim=1**, obteniéndose los siguientes resultados:

Tabla 3

*Primera Aproximación para la integral simple*

| rapecios | Simpson  | Montecarlo |
|----------|----------|------------|
| .188892  | 2.183843 | 630471 (   |

Y la aproximación de puntos tomados para el método de trapecios y Simpson es de **m=12** puntos de aproximación.

Podemos observar que en cuanto a la aproximación del método de trapecios y el método de Simpson diremos que tiene una aproximación de 3 cifras significativas, sin embargo el error absoluto del método de Montecarlo es

∈= 0.446628 Con respecto al método de Simpson y de ∈= 0.441579 con respecto al método de trapecios.

Entonces ahora si tenemos un cambio de valores para **N=1000** y **sim=5** simulaciones y con la misma cantidad de puntos para **m=12**, se obtendrá la siguiente tabla:

Tabla 4

*Segunda Aproximación para la integral simple*

| Trapecios | Simpson | Montecarlo |
|-----------|---------|------------|
| 188892 ∠  | 183843  | 2.185520   |

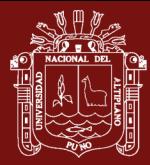

Podemos observar que en cuanto a la aproximación del método de trapecios y el método de Simpson diremos que tiene una aproximación de 3 cifras significativas, sin embargo el error absoluto del método de Montecarlo es

∈= 0.001677 Con respecto al método de Simpson y de ∈= 0.003372 con respecto al método de trapecios.

Podemos observar que la variación de aproximación dependerá del punto de variables aleatorios y el tamaño de la simulación que debe efectuarse.

Para ello tenemos un resumen de los casos de puntos aleatorios y las simulaciones respectivas en el siguiente cuadro:

Tabla 5

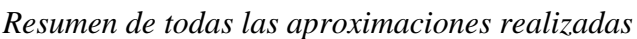

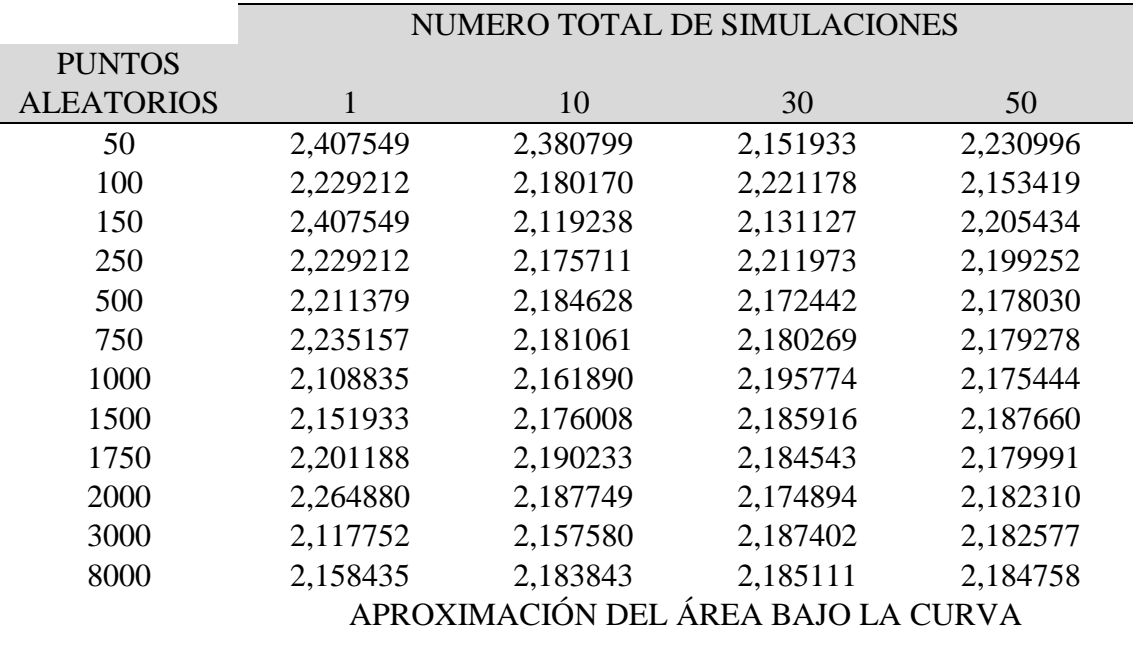

De la tabla 5 podemos concluir que si tenemos una aproximación con 8000 puntos de aleatorios y 50 simulaciones tenemos el resultado de aproximación como se muestra en el siguiente cuadro comparativo:

## Tabla 6

*Resumen total de las aproximaciones realizadas*

| Aproximación con el método del trapecio | 2,188892 |
|-----------------------------------------|----------|
| Aproximación con el método de Simpson   | 2,183843 |
| Aproximación con el método Montecarlo   | 2,184758 |

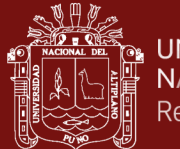

La tabla 6 muestra el resultado final al tomar m=12 puntos para el cálculo de aproximación de la integral por trapecios y por Simpson y N=8000 puntos aleatorios con sim=50, con 50 simulaciones realizadas.

## **a) Comparación con el Mathematica**

Dada la integral simple  $\int_1^4 \frac{x^2}{x^2} dx$  $\int_{1}^{4} \frac{x^{2}}{3} dx$  se hace la evaluación con el mathematica y el matlab y se tienen las siguientes conclusiones con respecto a la evaluación del costo computacional:

### Tabla 7

*Comparación de los programas del matlab con el Mathematica*

| N     | Tiempo de sim.<br>Mathematica | Tiempo de sim.<br>Matlab | Matlab   | Mathematica |
|-------|-------------------------------|--------------------------|----------|-------------|
| 1000  | $1.90625$ seg.                | $2.023$ seg.             | 6.88960  | 6.96598     |
| 3000  | 7.4567 seg.                   | $8.0345$ seg.            | 6.98752  | 6.98087     |
| 10000 | 18.8125 seg.                  | $19.087$ seg.            | 6.960384 | 6.99981     |

Cálculo numérico de integrales compuestas

Seguidamente se hace el análisis de aproximación mediante el método Montecarlo para una integral doble (compuesta).

Si deseamos calcular la siguiente integral doble:

$$
\int_0^2 \int_0^2 \cos\left(\frac{xy}{1+x^2+y^2}\right) dxdy
$$

Entonces haremos uso del programa mainvolumen que se encuentra en la librería de programas desarrollados donde obtenemos los primeros resultados dando las primeras aproximaciones para la muestra pequeña de números aleatorios y también cantidades pequeñas de simulaciones, lo que mostramos en la siguiente tabla:

Tabla 8

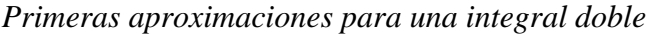

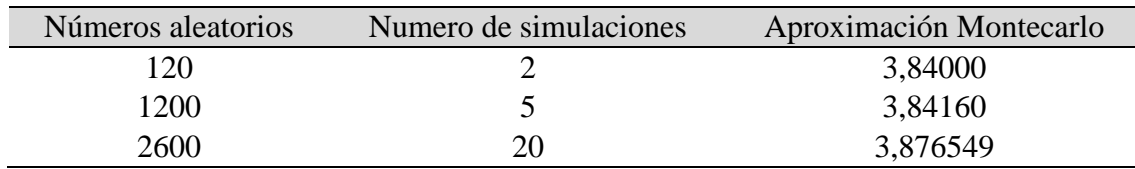

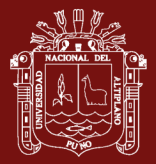

En primer lugar, la tabla 7 muestra la relación de aproximación Montecarlo dependiendo del número de variables aleatorias y el número de simulaciones, en un primer experimento de simulación se tiene como aproximación al cálculo de la integral doble con

$$
\int_0^2 \int_0^2 \cos\left(\frac{xy}{1+x^2+y^2}\right) dxdy = 3.876549
$$

Podemos observar que hasta allí la aproximación de la integral doble es de dos cifras significativas, tomando en cuenta que son cantidades pequeñas de números aleatorios y simulaciones.

Tomando en cuenta estas referencias pasamos a tomar diferentes cantidades de números aleatorios y simulaciones con el fin de mejorar la aproximación de nuestra integral doble, tenemos entonces los siguientes resultados:

### Tabla 9

*Aproximaciones de la integral doble en diferentes números aleatorios y simulaciones*

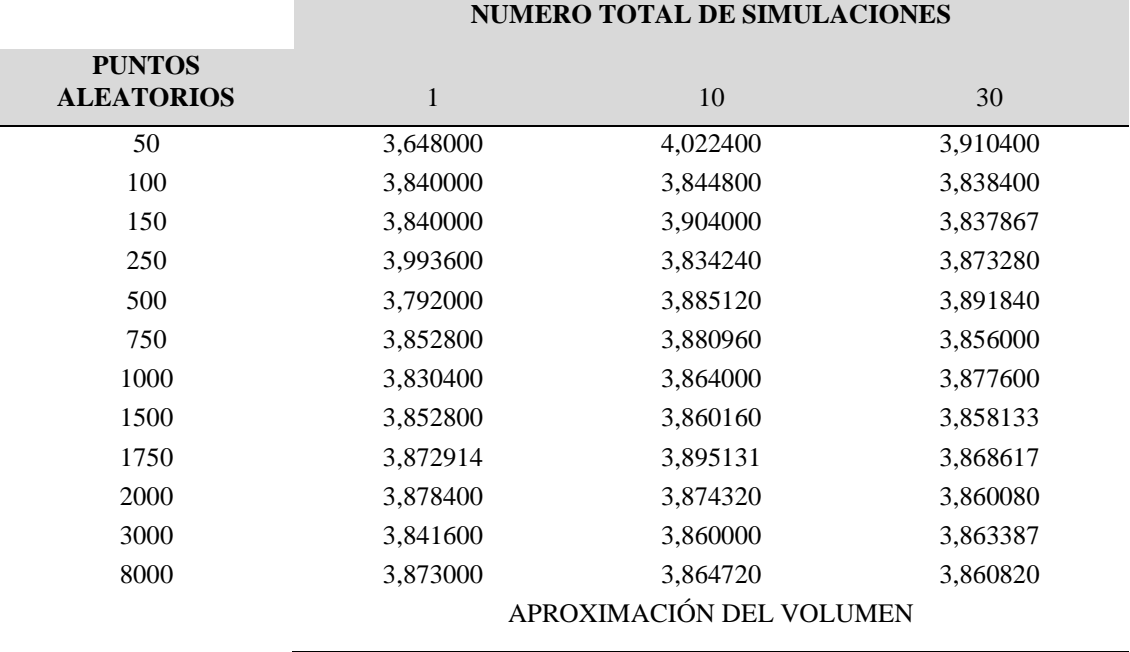

Analizando los resultados de la tabla 8 podemos concluir que para tener una muy buena aproximación de tres cifras significativas solo basta tomar en cuenta **N=1000** puntos aleatorios y **sim=10** simulaciones, podemos notar que una cantidad numerosa de puntos aleatorios no necesariamente define una buena aproximación para el cálculo de aproximación de la integral doble, en comparación con el primer caso donde si era

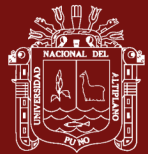

necesario una mayor cantidad de puntos aleatorios para obtener una buena aproximación con el mínimo de error permisible.

En la tabla 9 podemos notar lo siguiente:

- Que el error de aproximación de la sucesión de volúmenes generados por el método de Montecarlo tiene un error de ∈= 0.002567 que es equivalente a decir en error porcentual del ∈= 0.26%, lo cual es permisible dentro de los parámetros de aproximación numérica.
- Debemos tener presente que en el segundo cálculo de la integral doble solo se realizó el método de Montecarlo sin hacer comparaciones con otros métodos numéricos.

El uso de más números aleatorios como N=8000 y más números de simulaciones sim= 30 es redundante en este caso ya que con cantidades menores se llega a una buena aproximación numérica.

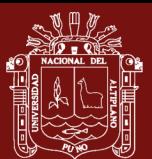

# **CONCLUSIONES**

- En el caso de la aproximación de la integral simple podemos concluir que se requieren de más números de simulaciones y más puntos aleatorios para tener una aproximación exacta, en el caso de la integral simple el costo computacional no es muy alto tal como se indica en la tabla 7 donde se hace el comparativo de los programas del Mathematica y el Matlab donde se puede concluir que el costo computacional es mínimo utilizando ambos programas de computación.
- Tenemos que la convergencia del método de trapecios y Simpson en comparación con el método de aproximación estocástica es buena mientras se dan más puntos aleatorios, es el caso si tenemos 1500 puntos aleatorios y 30 simulaciones en el caso de la integral simple y para la integral doble se necesitan 1000 puntos aleatorios y 10 simulaciones
- El algoritmo de éxito fracaso con el cual se trabajó de tantos que hay en el método de Montecarlo, se tiene que hay una eficiencia en su aproximación numérica ya sea para la integral simple como para la integral doble.

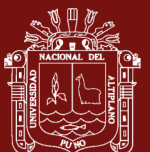

## **RECOMENDACIONES**

- Aplicar esta metodología de aproximación estocástica para casos de aproximaciones de cálculo de integrales múltiples (triples a más) ya que se tendría una mejor aproximación y una utilidad adecuada conociendo la dificultad de solución teórica para el cálculo de este tipo de integrales.
- Aplicar el método de aproximación estocástica para realizar análisis de aproximación para interpretar los fenómenos naturales que es difícil caracterizar su comportamiento y su predicción.
- Fomentar la utilidad del método de aproximación estocástica en muchas de las áreas de ingenierías donde es necesario trabajar con aproximaciones para ciertos modelos matemáticos que se presentan en dar solución a su problemática.

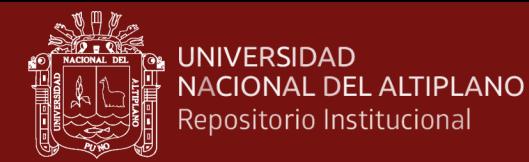

### **BIBLIOGRAFÍA**

- Apóstol, T. (1999). *Cálculo de funciones de una variable, con introducción al algebra lineal.* España: Reverte S.A.
- Bartle, R. & Sherbert, D. (1991). *Introducción al Análisis Matemático*. México: Limusa Noriega Editores.
- Ben, N. (1967). *Aplications of Undergraduate Mathematics in engineering.* Nueva York: Macmillan.
- Bruzual, R. & Domínguez, M. (2003). *Guías y libros laboratorio de formas en grupos.*  Caracas: Universidad Central de Venezuela.
- Burden, R. & Douglas, J. (1999). *Análisis numérico.* México: Iberoamericana.
- Burden, R. & Douglas, L. (1999). *Análisis Numérico*. Stanford: Thomson Editores.
- Castañeda, J., Mino, G., Cortez, L., Gutiérrez, J., Guerrero, J., Muñóz, G. (2015). Montecarlo Simulation Applied to Measurement of the Impact of the Smart Antenna Technology in Digital Cellular Systems. *Ingeniería, Investigación y Tecnología, 16*(2), 207-212. https://doi.org/10.1016/j.riit.2015.03.005.
- Chapra, S. & Canale, R. (2010). *Métodos numéricos para Ingenieros* (7ma Ed.). México: McGrawHill.
- Chávez, L. C. (2006). *Procesos de Lévy: propiedades e integración estocástica.* (Tesis de maestría). Pontificia Universidad Católica del Perú, Lima, Perú. Recuperado de http://tesis.pucp.edu.pe/repositorio/bitstream/handle/20.500.12404/588/CHAVE Z\_BEDOYA\_LUIS\_PROCESOS\_DE%20\_LEVY.pdf?sequence=1&isAllowed  $=y$
- Chen, Y. & Yongguo, Y. & Luo, J. (2012). Uncertainty Analysis of Coalbed Methane Economic Assessment with Montecarlo Method. Procedia Environmental Sciences. 12. 640–645. 10.1016/j.proenv.2012.01.329.

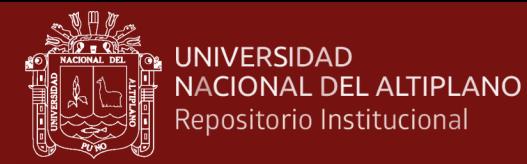

- Cisneros, G. (2017). *Integrales múltiples y sus aplicaciones.* Santiago: Pontificia Universidad Católica.
- Espinosa, J. & Valerio, M. (2014). Sostenibilidad fiscal en costa rica, 1991 2013: una aproximación a través del método Montecarlo fiscal sustainability in Costa Rica 1991-2013: a Montecarlo approach. *Economía y Sociedad, 19* (45), 19-49. Recuperado de https://www.revistas.una.ac.cr/index.php/economia/article/view/6047/6205
- Estruch, V., Boigues, F., & Vidal, A. Un Recorrido de Estudio e Investigación para el aprendizaje del concepto devariable aleatoria discreta mediante métodos de Monte Carlo. *Modelling in Science Education and Learning,* [S.l.], 10 (2), 67- 84. Recuperado en: https://polipapers.upv.es/index.php/MSEL/article/view/6561 https://doi.org/10.4995/msel.2017.6561.
- Giner, J., García, M., Ortega, E. & Pérez, V. (2020). Un modelo simple de Simulink de un sistema de conductividad para explorar el desempeño de un predictor de Smith. *Modelling in Science Education and Learning, [S.l.], 13*(1), 13-20. https://doi.org/10.4995/msel.2020.12111.
- Hillier, F. & Gerald L. (1974). *Operations-Research* (2da ed.). San Francisco: Holden-Day.
- Ilana, J. I. (2013) Métodos Montecarlo, Departamento de Física Teórica y del cosmos. Granada: Universidad de Granada.
- Johansen, A. & Evers, L. (2007). *Monte Carlo Methods, Lecture Notes.* Bristol: University of Bristol, Department of Mathematics.
- Lai, C. (1983). Teoría elemental de la probabilidad y de los procesos estocásticos. España: Reverte. S.A.
- Licesio, J. & Rodríguez, A. (marzo 2011). *Simulación, Método de Montecarlo.* España. Recuperado de http://www.uclm.es/profesorado/licesio/Docencia/mcoi/Tema4\_guion.pdf

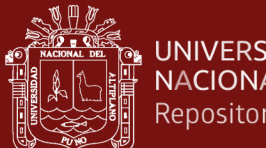

- **UNIVERSIDAD** NACIONAL DEL ALTIPLANO Repositorio Institucional
	- Licesio, J. & Rodríguez, A. (marzo 2011). Simulación, Método de Montecarlo. Recuperado de

http://www.uclm.es/profesorado/licesio/Docencia/mcoi/Tema4\_guion.pdf

Luthe R., Olivera A., & Schutz F., (1988). *Métodos numéricos.* México: Limusa.

- Mathews, J. & Kurtis, F. (2005). *Métodos numéricos con MATLAB.* México: Prentice Hill.
- Morales, G. & Castro, M. (2017). Proyecciones demográficas y actuariales por medio del método de cadenas de Markov con Monte Carlo. *Revista de Matemática: Teoría y Aplicaciones, 23*(1), 241-253. https://doi.org/10.15517/rmta.v23i1.22552
- Moyano, G. & López, J. (2009). *Simulaciones Monte Carlo.* Medellín: Instituto de Química Universidad de Antioquia
- Murray, J. & Schiller, S. (2003). *Teoría de la Medida y de la Probabilidad y estadística.* México: Mc. Graw Hill.
- Nakamura, S. (1997). *Análisis Numérico y visualización grafica con MATLAB.* México: Prentice Hall Hispanoamericana S.A.
- Oliva, J. (2015). *Método Montecarlo para el cálculo de integrales n-dimensionales*. (Tesis de grado). Benemérita Universidad Autónoma de Puebla, Puebla, México. Recuperado de https://www.fcfm.buap.mx/assets/docs/docencia/tesis/ma/RafaelDeJesusOlivaLo pez.pdf
- Pelamatti, A., Goiffon, V., Chabane, A., Magnan, P., Virmontois, C. and Saint-Pé, O., Breart de Boisanger, M. (2016). Charge Transfer Inefficiency in Pinned Photodiode CMOS image sensors: Simple Montecarlo modeling and experimental measurement based on a pulsed storage-gate method. *Solid-State Electronics, 125,*  227-233.

Ross, S. (2010). Introduction to probability models. Cambridge: Elsevier.

Saavedra, P. & Ibarra, V. (2008). *Simulación numérica de variables aleatorias. México*: Universidad Autónoma Metropolitana-Iztapalapa.

No olvide citar adecuadamente esta tesis

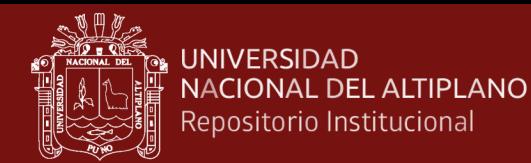

- Sastoque, J. I. (2016). Método de estimación del valor de uso de activos utilizados en operaciones de subastas ganaderas con Montecarlo. *Revista Lebret, 8,* 25 – 55.
- Sóbol, I. M. (1976). *Método de Monte Carlo. En Lecciones Populares de Matemática.* Moscú: Editorial MIR.
- Sosa, S. (1997). *Integración numérica por el método de Monte Carlo*. (Tesis de grado). Universidad de Sonora, Sonora, México.

Sued, M. (2002). *Introducción al cálculo estocástico.* Buenos Aires: Universidad de Buenos Aires.

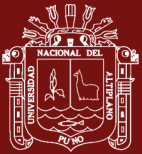

# **ANEXOS**

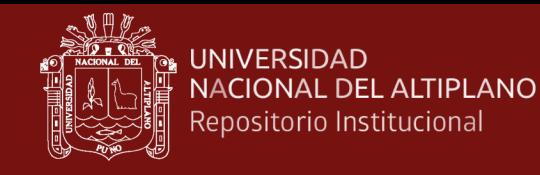

**Anexo 1.** Código fuente de los programas en Matlab

# **CÁLCULO DE LA INTEGRAL SIMPLE**

# **MÉTODO DE TRAPECIOS**

Declarada mediante una función trapecios con entradas de variables a,b,m,f<sub>s</sub>

function T=trapecio(a,b,m,fs) f=inline(fs);  $h=(b-a);$ h=h/m;  $T=0$ ;  $g=0;$  $P=0$ ; for k=1:(m-1);  $g=k*h;$  $x=a+g$ ;  $P=fewal(f,x);$  $T=T+P$ ; end punto\_a=a; punto\_b=b;  $\bar{T}$ =h\*(feval(f,punto\_a)+feval(f,punto\_b))/2+h\*T; End

# **MÉTODO DE SIMPSON**

Declarada como una función Simpson con para metros de entrada a,b,m,f<sub>s</sub>

```
function S=Simpson(a,b,m,fs)
f =inline(fs);
h=(b-a)/(2*m);S1=0:
S2=0:
S3=0:
S1=(h/3)*(feval(f,a)+feval(f,b));for k=1:(m-1)x=a+2*k*h;
  S2 = S2 + fewal(f,x);end
S2=(2*h)/3)*S2;for k=1:m
```
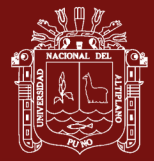

 $x=a+h*(2*k-1);$  $S3 = S3 + fewal(f,x);$ end  $S3=(4*h)/3)*S3;$  $S = S1 + S2 + S3$ ; end

# **CÁLCULO DEL ÁREA**

Función que calcula el área mediante el método Montecarlo

```
function area=areamontecarlo(a,b,fs,n)
f =inline(fs);
IA = [a:0.1:b];lB = f(lA);m = max(1B) + max(1B) * 0.2;counter=0;
for i=1:nxi(i)=(b-a)*rand+a;yi(i)=rand*m;fxi(i)=f(xi(i));
  if (yi(i) \leq fxi(i)); counter=counter +1;
    truex(i)=xi(i);truey(i)=yi(i); end
end
area=m*(b-a)*counter/n;
graficar(xi,yi,truex,truey,lA,lB,a,b,m,fs);end.
```
# **GRÁFICA DE LA APROXIMACIÓN**

Función que hace la gráfica para la aproximación de una integral simple

```
function g=graficar(xi,yi,truex,truey,lA,lB,a,b,m,fs)
scatter(xi,yi,'*y');hold on
grid on
scatter(truex,truey,'*g');
hold on
grid on
plot(lA,lB,'b','linewidth',2);
xlabel('rango a-b');
ylabel('altura M');
title(['area bajo la curva usando la simulacion montecarlo de :',fs]);
legend('puntos aleatorios fuera de la curva','puntos aleatorios bajo la curva','funcion');
xlim([a,b]);
vlim([0,m]);
end
```
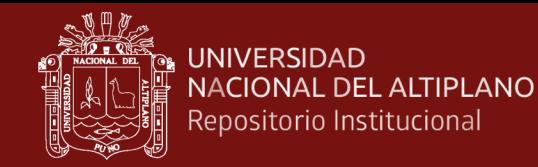

### **Anexo 2.** Programa principal para el cálculo de la integral simple

El programa Main el cual es el programa principal

```
a=-1:
b=3:
n=100;
sim=2,
m=12;
f='0.5+x.*exp (-x.^2)';
result1=trapecio(a,b,m,f);
result2=Simpson(a,b,m,f);
result3=0;
for i=1:sim
   result3=result3+areamontecarlo(a,b,f,n);
end
result3=result3/sim;
fprintf(' metodo de integracion \langle n' \rangle;
fprintf('-----------------------------------------------\n');
fprintf(' |trapecio | simpson | montecarlo|\n');
fprintf('-----------------------------------------------\n');
fprintf(' \mid % f \mid % f \mid % f \mid \n',result1,result2,result3);
fprintf(' -----------------------------------------------\n');
```
## **CÁLCULO DE LA INTEGRAL COMPUESTA**

Función volumen que hace el cálculo de aproximación del volumen

```
function volumen = volumenmontecarlo(a,b,c,d,fs,n)f =inline(fs);
IA = [a:0.01:b];
IB = [c:0.01:d];
IC = f(A.B):m = max(1C) + max(1C)*0.2;counter=0;
for i=1:nxi(i)=(b-a)*rand + a;yi(i)=(d-c)*rand + c;zi(i)= m*rand;fxy(i)= f(xi(i), yi(i));if (zi(i) \leq fxy(i)) counter=counter +1;
    trueX(i) = xi(i);true Y(i) = yi(i);trueZ(i)=zi(i); end
end
volumen = m*(d-c)*(b-a)*counter/n;
graficar3D(xi,yi,zi,trueX,trueY,trueZ,a,b,c,d,m,fs);
end
```
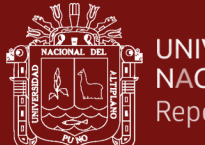

# **GRÁFICA DEL VOLUMEN**

function g =graficar3D(xi,yi,zi,trueX,trueY,trueZ,a,b,c,d,m,fs)  $[x,y] = meshgrid(a:0.1:b,c:0.1:d);$ f=inline(fs);  $z = f(x,y);$ scatter3(xi,yi,zi, '\*Y'); hold on scatter3(trueX,trueY,trueZ, '\*g'); hold on  $surf(x,y,z);$ hold on rotate3d on end.

# **PROGRAMA PRINCIPAL**

Programa principal está dado por la subrutina mainvolumen

 $a=0$ :  $b=2$ ;  $c=0$ ;  $d=2$ ; n=120; sim=2; f='cos  $((x.*y)/(x.^2+y.^2+1))$ '; result=0; for i=1:sim result = result + volumenmontecarlo( $a,b,c,d,f,n$ ); end result=result/sim; fprintf(' volumen aproximado: % f /n',result);